## Package 'EloRating'

July 15, 2024

Type Package

Title Animal Dominance Hierarchies by Elo Rating

Version 0.46.18

Date 2024-07-15

Maintainer Christof Neumann <christofneumann1@gmail.com>

Description Provides functions to quantify animal dominance hierarchies. The major focus is on Elo rating and its ability to deal with temporal dynamics in dominance interaction sequences. For static data, David's score and de Vries' I&SI are also implemented. In addition, the package provides functions to assess transitivity, linearity and stability of dominance net-works. See Neumann et al (2011) [<doi:10.1016/j.anbehav.2011.07.016>](https://doi.org/10.1016/j.anbehav.2011.07.016) for an introduction.

License GPL  $(>= 2)$ 

LazyData true

RoxygenNote 7.3.2

**Depends** zoo, sna, network,  $R$  ( $>=$  3.2.0)

**Suggests** test that  $(>= 2.1.0)$ , knitr, aniDom, rmarkdown

LinkingTo Rcpp, RcppArmadillo

Imports Rcpp, Rdpack

NeedsCompilation yes

VignetteBuilder knitr

Encoding UTF-8

RdMacros Rdpack

URL <https://github.com/gobbios/EloRating>

BugReports <https://github.com/gobbios/EloRating/issues>

Author Christof Neumann [aut, cre] (<<https://orcid.org/0000-0002-0236-1219>>), Lars Kulik [aut]

Repository CRAN

Date/Publication 2024-07-15 16:40:02 UTC

## **Contents**

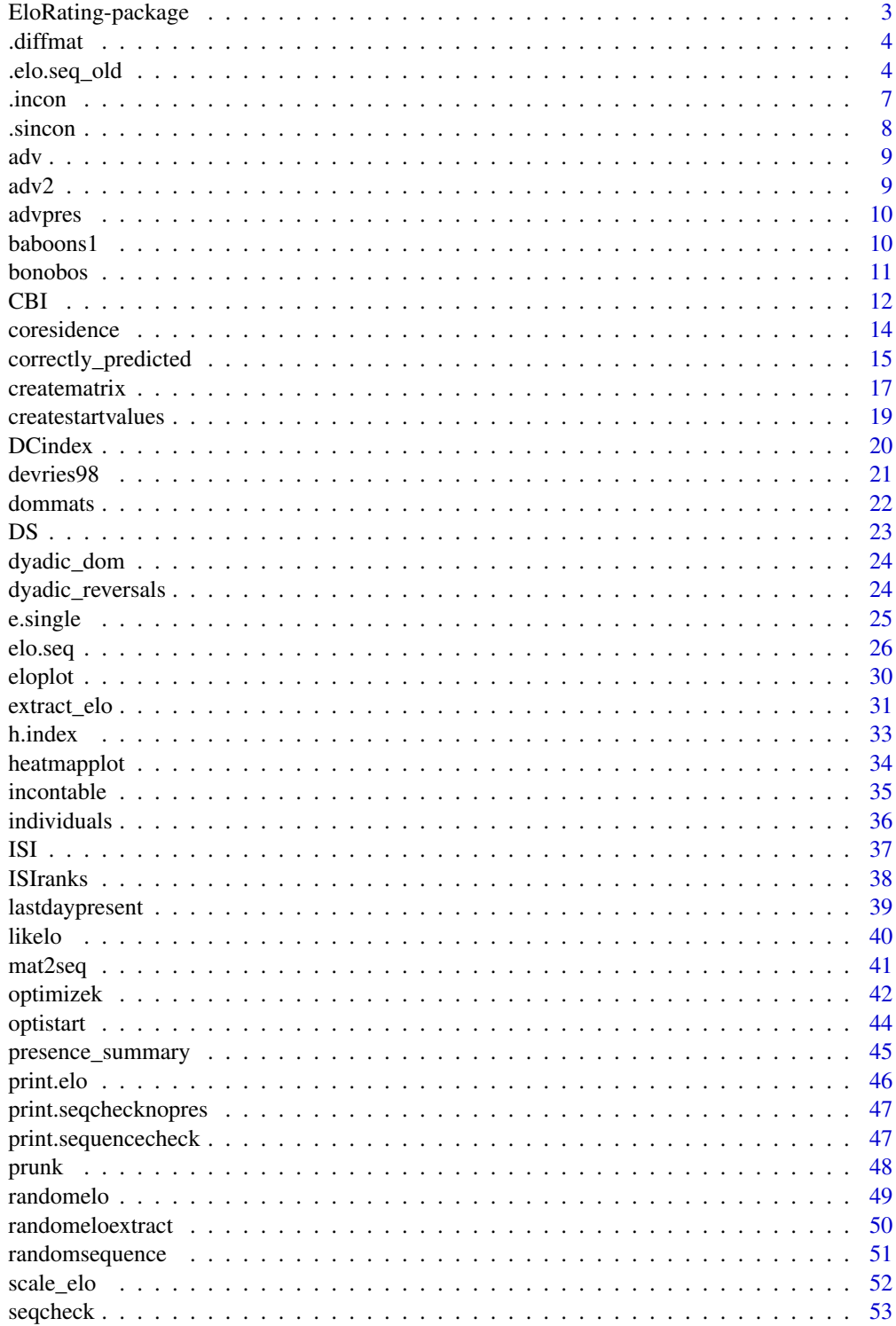

## <span id="page-2-0"></span>EloRating-package 3

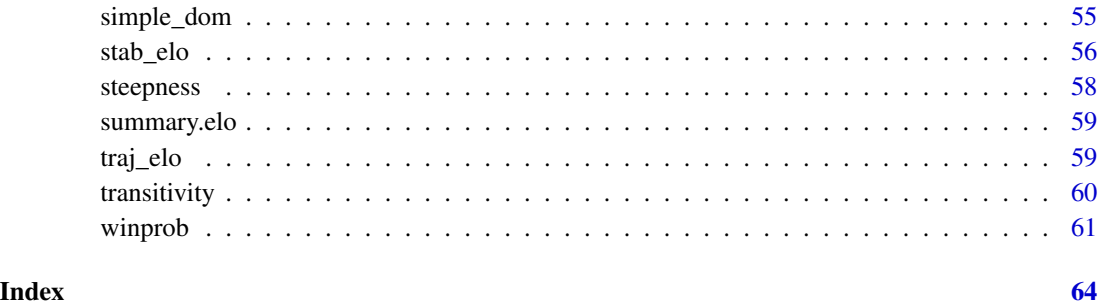

EloRating-package *Animal Dominance Hierarchies by Elo Rating*

#### Description

Provides functions to quantify animal dominance hierarchies. The major focus is on Elo rating and its ability to deal with temporal dynamics in dominance interaction sequences. For static data, David's score and de Vries' I&SI are also implemented. In addition, the package provides functions to assess transitivity, linearity and stability of dominance networks. See Neumann et al (2011) <doi:10.1016/j.anbehav.2011.07.016> for an introduction.

#### Author(s)

#### NA

Maintainer: Christof Neumann <christofneumann1@gmail.com>

#### References

Elo, A. E. 1978. The Rating of Chess Players, Past and Present. New York: Arco.

Albers, P. C. H. & de Vries, H. 2001. Elo-rating as a tool in the sequential estimation of dominance strengths. Animal Behaviour, 61, 489-495 [\(doi:10.1006/anbe.2000.1571\)](https://doi.org/10.1006/anbe.2000.1571).

Neumann, C., Duboscq, J., Dubuc, C., Ginting, A., Irwan, A. M., Agil, M., Widdig, A. & Engelhardt, A. 2011. Assessing dominance hierarchies: validation and advantages of progressive evaluation with Elo-rating. Animal Behaviour, 82, 911-921 [\(doi:10.1016/j.anbehav.2011.07.016\)](https://doi.org/10.1016/j.anbehav.2011.07.016).

```
data(adv)
SEQ <- elo.seq(winner = adv$winner, loser = adv$loser, Date = adv$Date)
summary(SEQ)
```
<span id="page-3-0"></span>

difference matrix

## Usage

.diffmat(mat)

#### Arguments

mat square interaction matrix with winner in rows and losers in columns, for example the output from [creatematrix](#page-16-1)

#### Details

helper function for [ISI](#page-36-1)

#### Value

a matrix with ranking differences assuming that the matrix reflects the order. This information is contained in the upper triangle of the returned matrix.

## Author(s)

Christof Neumann

## Examples

```
data(bonobos)
EloRating:::.diffmat(bonobos)
```
.elo.seq\_old *calculate Elo ratings*

## Description

calculate Elo ratings from a sequence of dominance interactions

<span id="page-4-0"></span>.elo.seq\_old 5

## Usage

```
.elo.seq_old(
 winner,
 loser,
 Date,
 draw = NULL,
 presence = NULL,
 startvalue = 1000,
 k = 100,normprob = TRUE,
 init = "average",
 iterate = 0,runcheck = TRUE,
 progressbar = FALSE
)
```
## Arguments

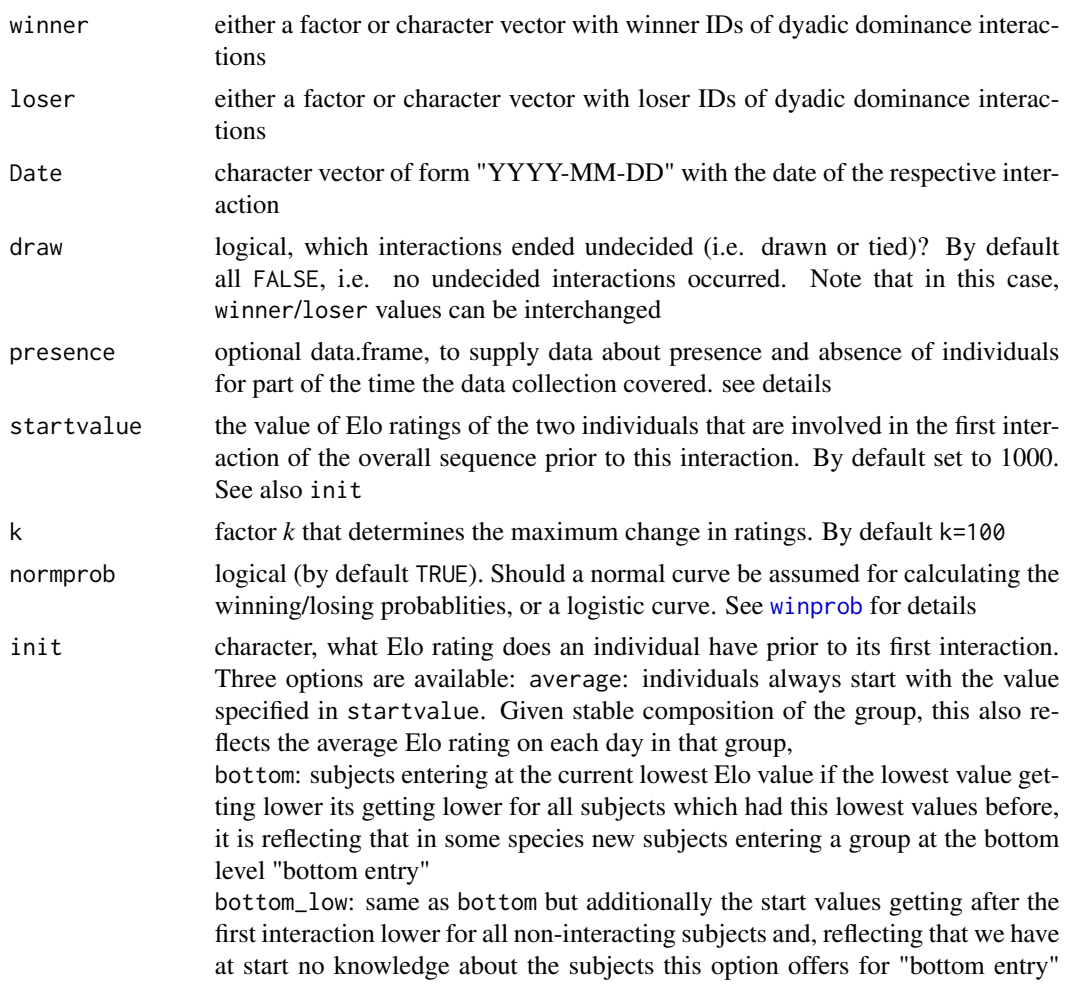

<span id="page-5-0"></span>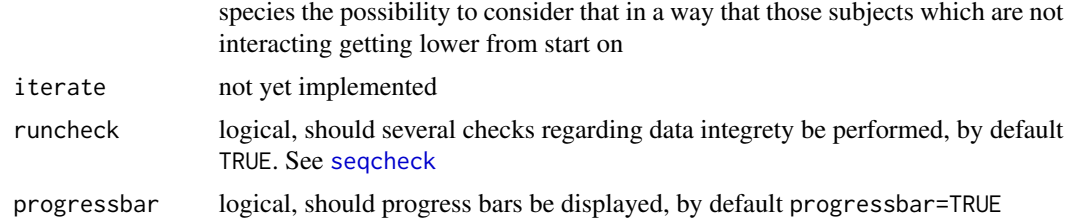

## Details

the presence 'matrix' is actually an object of class data.frame containing information about wether an individual was present on a given day or not. The first column represents the dates, running at least from the date of the earliest interaction until at least the date of the last interaction with one line per day (regardless of whether there were actually interactions observed on each day). Further, each individual is represented as a column in which "1" indicates an individual was present on the row-date and a "0" indicates the individuals absence on this date. NAs are not allowed. See [advpres](#page-9-1) for an example.

#### Value

An object of class elo, which is list with 10 items that serves as basis to extract relevant information:

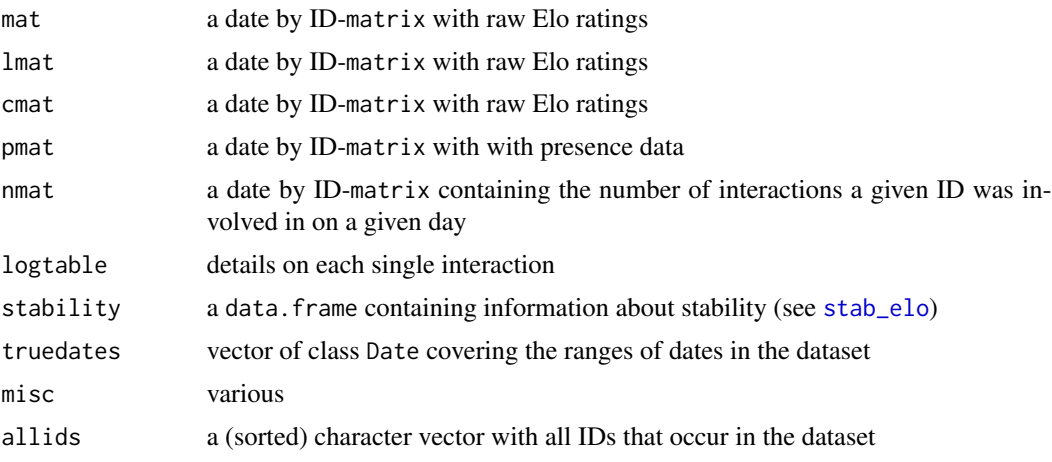

## Author(s)

Christof Neumann and Lars Kulik

## References

Elo AE (1978). *The rating of chess players, past and present*. Arco, New York.

Albers PCH, de Vries H (2001). "Elo-rating as a tool in the sequential estimation of dominance strengths." *Animal Behaviour*, 61, 489-495. [doi:10.1006/anbe.2000.1571.](https://doi.org/10.1006/anbe.2000.1571)

Neumann C, Duboscq J, Dubuc C, Ginting A, Irwan AM, Agil M, Widdig A, Engelhardt A (2011). "Assessing dominance hierarchies: validation and advantages of progressive evaluation with elorating." *Animal Behaviour*, 82, 911-921. [doi:10.1016/j.anbehav.2011.07.016.](https://doi.org/10.1016/j.anbehav.2011.07.016)

#### <span id="page-6-0"></span>.incon 7

## Examples

```
data(adv)
SEQ <- EloRating:::.elo.seq_old(winner=adv$winner, loser=adv$loser, Date=adv$Date)
summary(SEQ)
```
.incon *number of inconsistencies*

## Description

calculate number of inconsistencies

#### Usage

.incon(mat)

## Arguments

mat square interaction matrix with winner in rows and losers in columns, for example the output from [creatematrix](#page-16-1)

## Value

integer, the number of inconsistencies in the matrix

## Author(s)

Christof Neumann

#### References

de Vries H (1998). "Finding a dominance order most consistent with a linear hierarchy: a new procedure and review." *Animal Behaviour*, 55, 827-843. [doi:10.1006/anbe.1997.0708.](https://doi.org/10.1006/anbe.1997.0708)

```
data(bonobos)
EloRating:::.incon(bonobos)
```
<span id="page-7-0"></span>

calculate strength of inconsistencies

## Usage

.sincon(mat)

#### Arguments

mat square interaction matrix with winner in rows and losers in columns, for example the output from [creatematrix](#page-16-1)

## Details

helper function for [ISI](#page-36-1)

## Value

integer, the summed strength of inconsistencies in the matrix

#### Author(s)

Christof Neumann

## References

de Vries H (1998). "Finding a dominance order most consistent with a linear hierarchy: a new procedure and review." *Animal Behaviour*, 55, 827-843. [doi:10.1006/anbe.1997.0708.](https://doi.org/10.1006/anbe.1997.0708)

```
data(bonobos)
EloRating:::.sincon(bonobos)
```
<span id="page-8-0"></span>

Dominance sequence from Albers and de Vries (2001)

### Usage

data(adv)

## Format

Fictional example of an interaction sequence, with 33 interactions between 7 individuals.

#### References

Albers PCH, de Vries H (2001). "Elo-rating as a tool in the sequential estimation of dominance strengths." *Animal Behaviour*, 61, 489-495. [doi:10.1006/anbe.2000.1571.](https://doi.org/10.1006/anbe.2000.1571)

#### Examples

data(adv)

adv2 *Dominance sequence from Albers and de Vries (2001)*

#### Description

Dominance sequence from Albers and de Vries (2001) with added information about interaction type and whether interaction ended in a draw

#### Usage

data(adv2)

## Format

Fictional example of an interaction sequence, with 33 interactions between 7 individuals.

## References

Albers PCH, de Vries H (2001). "Elo-rating as a tool in the sequential estimation of dominance strengths." *Animal Behaviour*, 61, 489-495. [doi:10.1006/anbe.2000.1571.](https://doi.org/10.1006/anbe.2000.1571)

#### Examples

data(adv2)

<span id="page-9-1"></span><span id="page-9-0"></span>

Fictional presence data for Albers and de Vries (2001)

## Usage

data(advpres)

#### Format

Fictional example of an interaction sequence, with 33 interactions between 7 individuals.

#### References

Albers PCH, de Vries H (2001). "Elo-rating as a tool in the sequential estimation of dominance strengths." *Animal Behaviour*, 61, 489-495. [doi:10.1006/anbe.2000.1571.](https://doi.org/10.1006/anbe.2000.1571)

#### Examples

data(advpres)

baboons1 *Baboon dominance sequences*

## Description

Baboon dominance sequences

#### Usage

baboons1

## Format

Data sets of 5 groups of baboons, with date, winner and loser columns

## Details

The exact dates of the interactions were not given in the actual online data sets, so I set them to roughly match the data collection period presented in the actual paper (1996 - 2011)

#### <span id="page-10-0"></span>bonobos 11

## References

Franz M, McLean E, Tung J, Altmann J, Alberts SC (2015). "Self-organizing dominance hierarchies in a wild primate population." *Proceedings of the Royal Society B: Biological Sciences*, 282, 20151512. [doi:10.1098/rspb.2015.1512.](https://doi.org/10.1098/rspb.2015.1512)

Franz M, McLean E, Tung J, Altmann J, Alberts SC (2015). "Data from: Self-organizing dominance hierarchies in a wild primate population." *Dryad*. [doi:10.5061/dryad.d0g0d.](https://doi.org/10.5061/dryad.d0g0d)

#### Examples

data(baboons1)

bonobos *Dominance matrix from de Vries et al. 2006*

#### Description

Dominance matrix of seven bonobos

#### Usage

data(bonobos)

## Format

Integer matrix, with column and row names. Winners in rows and losers in columns.

## References

de Vries H, Stevens JMG, Vervaecke H (2006). "Measuring and testing the steepness of dominance hierarchies." *Animal Behaviour*, 71, 585-592. [doi:10.1016/j.anbehav.2005.05.015.](https://doi.org/10.1016/j.anbehav.2005.05.015)

#### Examples

data(bonobos)

<span id="page-11-0"></span>

Clutton-Brock et al 1979 index (CBI)

#### Usage

CBI(mat)

#### Arguments

mat matrix

#### Details

The results of this function diverge from published examples in some cases. While the function produces identical scores as the results in Gammell et al. (2003) and de Vries and Appleby (2000) there are some slight deviations for the example in Whitehead (2008). The final example from Bang et al. (2010) is fairly off, but that seems to be because these authors might have applied different definitions: Bang et al. (2010) talk about 'who dominates' while (Clutton-Brock et al. 1979) consider 'who won interactions', which are two very different conceptualizations, and which might explain the discrepancies.

#### Value

a named numeric vector with the indices for each individual

#### Author(s)

Christof Neumann

#### References

Clutton-Brock TH, Albon SD, Gibson RM, Guinness FE (1979). "The logical stag: adaptive aspects of fighting in red deer (*Cervus elaphus* L.)." *Animal Behaviour*, 27, 211-225. [doi:10.1016/0003-](https://doi.org/10.1016/0003-3472%2879%2990141-6) [3472\(79\)901416.](https://doi.org/10.1016/0003-3472%2879%2990141-6)

Bang A, Deshpande SA, Sumana A, Gadagkar R (2010). "Choosing an appropriate index to construct dominance hierarchies in animal societies: a comparison of three indices." *Animal Behaviour*, 79, 631-636. [doi:10.1016/j.anbehav.2009.12.009.](https://doi.org/10.1016/j.anbehav.2009.12.009)

Gammell MP, de Vries H, Jennings DJ, Carlin CM, Hayden TJ (2003). "David's score: a more appropriate dominance ranking method than Clutton-Brock et al.'s index." *Animal Behaviour*, 66, 601-605. [doi:10.1006/anbe.2003.2226.](https://doi.org/10.1006/anbe.2003.2226)

de Vries H, Appleby MC (2000). "Finding an appropriate order for a hierarchy: a comparison of the I&SI and the BBS methods." *Animal Behaviour*, 59, 239-245. [doi:10.1006/anbe.1999.1299.](https://doi.org/10.1006/anbe.1999.1299)

Whitehead H (2008). *Analyzing animal societies: quantitative methods for vertebrate social analysis*. University of Chicago Press, Chicago.

## $CBI$  13

```
# example from Gammell et al 2003 (table 1)
m \le matrix(0, nrow = 5, ncol = 5)
m[upper.tri(m)] <- 100
m[1, 5] < -99m[5, 1] <- 1
colnames(m) <- rownames(m) <- c("r", "s", "t", "u", "v")
m
CBI(m)
# example from Whitehead 2008 (table 5.8, 5.9)
m <- c(0, 2, 0, 5, 2, 2, 1, 0, 2, 0,
       0, 0, 2, 2, 1, 0, 3, 2, 1, 1,
       0, 1, 0, 1, 1, 3, 1, 1, 4, 0,
       0, 0, 0, 0, 1, 1, 1, 0, 1, 0,
       0, 0, 0, 0, 0, 7, 1, 4, 2, 3,
       0, 0, 0, 0, 0, 0, 2, 3, 6, 10,
       0, 1, 1, 0, 2, 0, 0, 0, 0, 2,
       0, 0, 0, 1, 0, 0, 0, 0, 1, 1,
       0, 0, 0, 1, 0, 0, 0, 0, 0, 1,
       0, 0, 0, 0, 0, 0, 0, 0, 0, 0)
mat < -matrix(m, nrow = 10, byrow = TRUE)colnames(mat) <- rownames(mat) <- c("x907", "x915", "x912", "x910", "x917",
                                     "x898", "x897", "x911", "x904", "x902")
round(CBI(mat), 2)
# results in book:
# 33, 2.75, 3.08, 0.91, 0.86, 0.82, 0.92, 0.53, 0.23, 0.03
simple_dom(mat2seq(mat)$winner, mat2seq(mat)$loser)
# example from Bang et al 2010 (table 1)
m \leq -c(0, 1, 0, 2,1, 0, 4, 0,
       2, 2, 0, 3,
       3, 0, 1, 0)
m \le - matrix(m, ncol = 4, byrow = TRUE)
m \leftarrow t(m)colnames(m) <- rownames(m) <- letters[1:4]
CBI(m)
# results in paper:
# 1.43, 1, 0.7, 1
# and from de Vries and Appleby (2000, table 4)
m \leq -c(0, 1, 1, 4, 0, 3, 6,0, 0, 1, 4, 0, 0, 0,
       0, 0, 0, 1, 1, 3, 14,
       0, 0, 0, 0, 2, 2, 1,
       0, 0, 0, 0, 0, 17, 2,
       0, 0, 0, 0, 0, 0, 12,
       0, 0, 0, 0, 0, 0, 0)
m \le - matrix(m, ncol = 7, byrow = TRUE)
colnames(m) <- rownames(m) <- letters[1:7]
```
CBI(m) simple\_dom(mat2seq(m)\$winner, mat2seq(m)\$loser)

coresidence *coresidence summary*

#### **Description**

coresidence summary

#### Usage

```
coresidence(eloobject)
```
## Arguments

eloobject result from [elo.seq](#page-25-1)

## Details

This function provides a summary of the presence of individuals (and dyads) during the data sequence. This will be only informative if there was actually presence information supplied to elo.seq.

#### Value

a list with three items:

\$global (a numeric vector) n\_int total number of interactions

n\_dyads total number of dyads

prop\_nocores proportion of dyads that were never co-resident

mean\_cores\_prop mean proportion over individuals of proportions of all other IDs the focal was co-resident with at some point

#### \$dyads (a data.frame) id1, id2 the IDs

n\_int number of interactions for dyad

cores\_dur the duration of co-residence

none\_dur the duration for neither ID being present (both are absent)

one\_dur the duration of time when one ID was present but not the other

### \$individuals (a data.frame) id the ID

n\_int number of interactions

presdays days of presence

cores\_n\_ind co-resident with these individuals at some point

cores\_prop proportion of individuals with which ID was co-resident

stints number of continuous bouts of presence

<span id="page-13-0"></span>

## <span id="page-14-0"></span>correctly\_predicted 15

## See Also

[presence\\_summary](#page-44-1)

#### Examples

```
set.seed(123)
IA \le randomsequence(nID = 10, avgIA = 20, presence = c(0.7, 0.8))
SEQ <- elo.seq(winner = IA$seqdat$winner, loser = IA$seqdat$loser, Date = IA$seqdat$Date,
               presence = IA$pres, runcheck = FALSE, progressbar = FALSE)
coresidence(SEQ)
```
correctly\_predicted *correctly predicted outcomes*

## Description

correctly predicted outcomes

## Usage

```
correctly_predicted(xdata, ...)
## Default S3 method:
correctly_predicted(xdata, ...)
## S3 method for class 'elo'
correctly_predicted(xdata, exclude_draws = TRUE, daterange = NULL, ...)
## S3 method for class 'fastelo'
correctly_predicted(xdata, ...)
## S3 method for class 'list'
correctly_predicted(xdata, ...)
## S3 method for class 'matrix'
correctly_predicted(xdata, ...)
```
#### Arguments

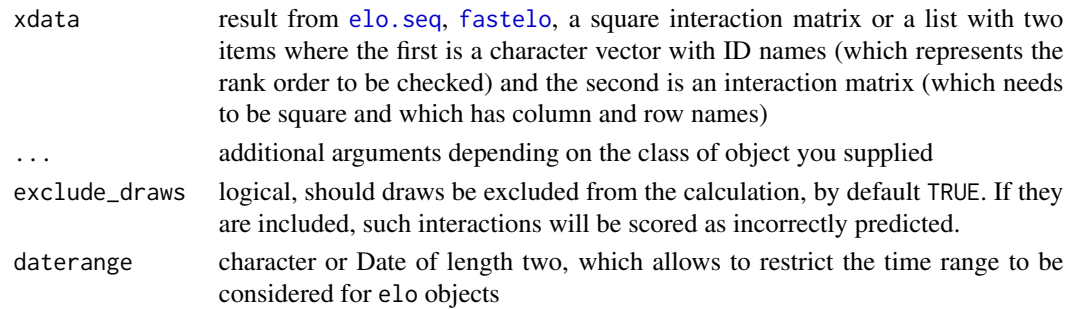

## Details

If you provide results from [elo.seq](#page-25-1) or [fastelo](#page-25-2), this function first extracts the number of interactions for which a winning expectation can be expressed, i.e. for all interactions for which the winning probability for either individual is different from 0.5. If the winning probability for both IDs is 0.5 then either outcome is equally likely and hence it cannot be verified whether the winning probability 'worked correctly'.

If you provide an interaction matrix, the order of columns in which it is supplied is taken as the order to be checked, i.e. this just calculates the proportion of interactions that are in upper triangle of the matrix.

If you provide a list with a rank order and an interaction matrix, the matrix will be 'reshuffled' according to the rank order and then all entries above the diagonal will be divided by the total number of interactions.

Note that there is one potential issue for the list-based method (rank order and interaction matrix supplied), which is that it can't accomodate tied ranks.

#### Value

a list with two items where the first item is the proportion of correctly predicted outcomes and the second item is the total number of interactions for which the winning probability is not 0.5 (in the case of elo or fastelo) or the total number of interactions (in case of matrix or list)

#### Methods (by class)

- correctly\_predicted(default): default method for logical vector
- correctly\_predicted(elo): for usage with results of [elo.seq](#page-25-1)
- correctly\_predicted(fastelo): for usage with results of [fastelo](#page-25-2)
- correctly\_predicted(list): for usage with a list of order and interaction matrix
- correctly\_predicted(matrix): for usage with an interaction matrix

### Author(s)

Christof Neumann

```
data(adv)
res <- elo.seq(winner = adv$winner, loser = adv$loser, Date = adv$Date)
correctly_predicted(res)
correctly_predicted(res, daterange = c("2010-01-10", "2010-01-20"))
# only one interaction considered because for the first no expection was
# expressed (same starting values for both contestants)
correctly_predicted(res, daterange = c("2010-01-01", "2010-01-02"))
data("devries98")
```

```
correctly_predicted(list(colnames(devries98), devries98))
# is the same as
correctly_predicted(devries98)
# reversed order
```
<span id="page-15-0"></span>

#### <span id="page-16-0"></span>creatematrix 17

```
correctly_predicted(list(rev(colnames(devries98)), devries98))
mat \le matrix(ncol = 10, nrow = 10, 0)
colnames(mat) <- rownames(mat) <- letters[1:10]
mat[upper.tri(mat)] <- 101
mat[lower.tri(mat)] <- 100
# correct order
order1 <- colnames(mat)
correctly_predicted(list(order1, mat))
# not very good
# the worst possible order for that matrix:
order2 <- rev(order1)
correctly_predicted(list(order2, mat))
# not much worse than order 1...
mat \le matrix(ncol = 10, nrow = 10, 0)
colnames(mat) <- rownames(mat) <- letters[1:10]
mat[upper.tri(mat)] <- 1
mat[1, 2] < -100# correct ranking
order1 <- letters[1:10]
correctly_predicted(xdata = list(order1, mat))
# almost correct order
order2 <- c("b", "a", letters[3:10])
correctly_predicted(xdata = list(order2, mat))
```
<span id="page-16-1"></span>creatematrix *create a dominance matrix*

## Description

create a dominance matrix from the underlying observed sequence

## Usage

```
creatematrix(
  eloobject,
  daterange = NULL,
  drawmethod = "omit",
  onlyinteracting = FALSE,
  winners,
  losers,
  draw = NULL
)
```
#### <span id="page-17-0"></span>**Arguments**

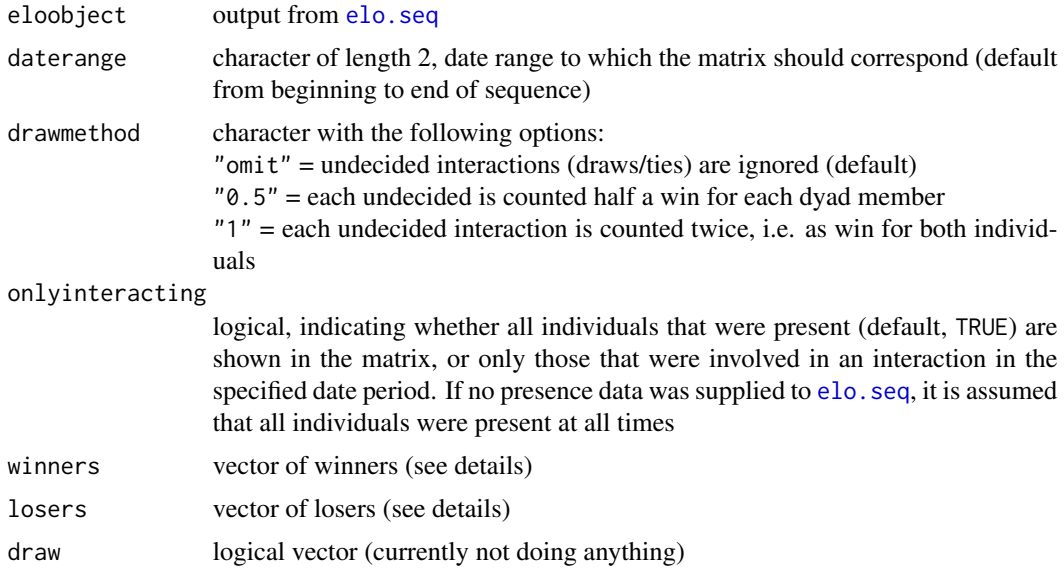

## Details

The function works with either the output of [elo.seq](#page-25-1), or with two vectors of winners and losers. If you use winner and loser vectors, their arguments need to be named, and also the remaining arguments (daterange= and onlyinteracting=) are ignored. The function does not yet allow to include draws if you supply winner/loser vectors. If you go via the elo. seq-route, the function can handle draws (via the drawmethod= argument).

## Value

square matrix with dominance interactions (winner in rows, loser in columns)

#### Author(s)

Christof Neumann

```
data(adv)
# from winner/loser sequence directly
creatematrix(winners=adv$winner, losers=adv$loser)
# via an eloobject
SEQ <- elo.seq(winner=adv$winner, loser=adv$loser, Date=adv$Date)
# create dyadic matrix over the entire period of data collection
creatematrix(SEQ)
# limit to a subset of interactions
creatematrix(SEQ, daterange=c("2010-01-25", "2010-02-01"))
# limit to a subset of interactions and show only those IDs that were
# involved in at least one interaction
creatematrix(SEQ, daterange=c("2010-01-25", "2010-02-01"),
```
## <span id="page-18-0"></span>createstartvalues 19

```
onlyinteracting=TRUE)
# interactions restricted to single date
creatematrix(SEQ, daterange = c("2010-01-25", "2010-01-25"))
## dealing with undecided interactions
data(adv2)
SEQ <- elo.seq(winner=adv2$winner, loser=adv2$loser, Date=adv2$Date,
               draw=adv2$tie)
# omit ties/draws
creatematrix(SEQ)
# omit ties/draws
creatematrix(SEQ, drawmethod="0.5")
# omit ties/draws
creatematrix(SEQ, drawmethod="1")
```
createstartvalues *calculate start values from prior knowledge*

## Description

calculate start values from prior knowledge

#### Usage

```
createstartvalues(
  ranks = NULL,
  rankclasses = NULL,
  shape = 0.3,
  startvalue = 1000,
  k = 100\mathcal{L}
```
## Arguments

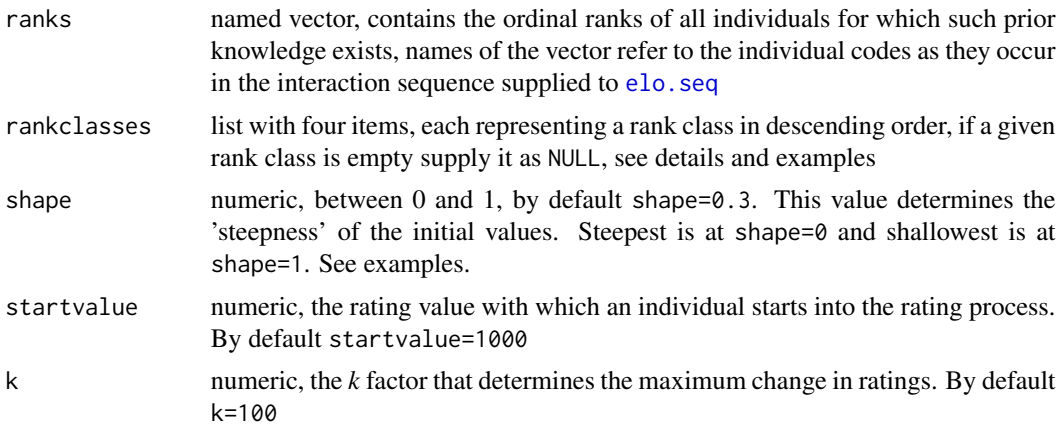

## <span id="page-19-0"></span>Details

only one of ranks or rankclasses can be supplied.

if you wish to supply rank classes you need to supply four categories and it is assumed that the first list item is the highest class. If you have less than four rank classes, you still need to supply a list with four items and set those that you wish to ignore to NULL, see examples.

## Value

list with three items:

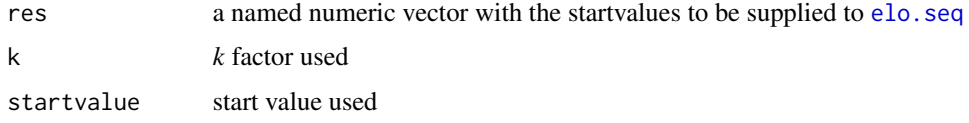

#### Author(s)

Christof Neumann

## References

Newton-Fisher NE (2017). "Modeling social dominance: Elo-ratings, prior history, and the intensity of aggression." *International Journal of Primatology*, 38, 427-447. [doi:10.1007/s10764017-](https://doi.org/10.1007/s10764-017-9952-2) [99522.](https://doi.org/10.1007/s10764-017-9952-2)

#### Examples

```
# assuming a group with 7 individuals
# with four rank classes
myrankclasses <- list(alpha = "a", high=c("b", "c"), mid=c("d", "e"), low=c("f", "g"))
createstartvalues(rankclasses = myrankclasses)
# with two rank classes
myrankclasses2 <- list(class1 = NULL, high=c("a", "b", "c"), class3=NULL, low=c("d", "e", "f", "g"))
createstartvalues(rankclasses = myrankclasses2)
```

```
# with ordinal ranks
myranks <- 1:7; names(myranks) <- letters[1:7]
createstartvalues(ranks = myranks)
```
DCindex *Directional Consistency Index*

#### Description

calculate Directional Consistency Index

#### <span id="page-20-0"></span>devries 98 21

## Usage

```
DCindex(interactionmatrix)
```
#### Arguments

interactionmatrix

square interaction matrix with winner in rows and losers in columns, for example the output from [creatematrix](#page-16-1)

## Value

numeric value, the DCI

#### Author(s)

Christof Neumann

## References

van Hooff JARAM, Wensing JAB (1987). "Dominance and its behavioural measures in a captive wolf pack." In Frank H (ed.), *Man and Wolf*, 219-252. Junk, Dordrecht.

## Examples

```
data(adv)
SEQ <- elo.seq(winner = adv$winner, loser = adv$loser, Date = adv$Date)
mat <- creatematrix(SEQ)
DCindex(mat)
# or directly from a matrix
data(bonobos)
DCindex(bonobos)
```
devries98 *Dominance matrix from de Vries (1998)*

#### Description

Fictional dominance matrix from de Vries (1998) from 10 individuals.

## Usage

```
data(devries98)
```
## Format

Named integer matrix.

<span id="page-21-0"></span>22 dommats and the contract of the contract of the contract of the contract of the contract of the contract of the contract of the contract of the contract of the contract of the contract of the contract of the contract of

#### References

de Vries H (1998). "Finding a dominance order most consistent with a linear hierarchy: a new procedure and review." *Animal Behaviour*, 55, 827-843. [doi:10.1006/anbe.1997.0708.](https://doi.org/10.1006/anbe.1997.0708)

#### Examples

data(devries98)

dommats *Example dominance matrices*

## Description

Example dominance matrices

#### Usage

dommats

## Format

A named list with dominance matrices:

- badgers: 7 badgers (Hewitt et al 2009, Fig. A1 PO2004)
- squirrels: 8 squirrels (Farentinos 1972, Table 1C)
- elephants: 7 elephants (Archie et al 2006, Fig. 2, JA)

#### References

Farentinos RC (1972). "Social dominance and mating activity in the tassel-eared squirrel (*Sciurus aberti ferreus*)." *Animal Behaviour*, 20, 316-326. [doi:10.1016/S00033472\(72\)800538.](https://doi.org/10.1016/S0003-3472%2872%2980053-8)

Archie EA, Morrison TA, Foley CAH, Moss CJ, Alberts SC (2006). "Dominance rank relationships among wild female African elephants, *Loxodonta africana*." *Animal Behaviour*, 71, 117-127. [doi:10.1016/j.anbehav.2005.03.023.](https://doi.org/10.1016/j.anbehav.2005.03.023)

Hewitt SE, Macdonald DW, Dugdale HL (2009). "Context-dependent linear dominance hierarchies in social groups of European badgers, *Meles meles*." *Animal Behaviour*, 77, 161-169. [doi:10.1016/](https://doi.org/10.1016/j.anbehav.2008.09.022) [j.anbehav.2008.09.022.](https://doi.org/10.1016/j.anbehav.2008.09.022)

#### Examples

data(dommats)

<span id="page-22-0"></span>DS *David's score*

## Description

calculate David's scores from an interaction matrix

## Usage

```
DS(interactionmatrix, prop = c("Dij", "Pij"))
```
## Arguments

interactionmatrix square interaction matrix with winner in rows and losers in columns, for example the output from [creatematrix](#page-16-1) prop the type of dyadic win proportion to be use. By default corrected for number of interactions in a dyad (prop="Dij"), otherwise the raw proportion (prop="Pij")

#### Value

a data.frame with columns ID, DS (David's scores) and normDS (normalized David's scores)

## Author(s)

Christof Neumann

## References

David HA (1987). "Ranking from unbalanced paired-comparison data." *Biometrika*, 74, 432-436. [doi:10.1093/biomet/74.2.432.](https://doi.org/10.1093/biomet/74.2.432)

Gammell MP, de Vries H, Jennings DJ, Carlin CM, Hayden TJ (2003). "David's score: a more appropriate dominance ranking method than Clutton-Brock et al.'s index." *Animal Behaviour*, 66, 601-605. [doi:10.1006/anbe.2003.2226.](https://doi.org/10.1006/anbe.2003.2226)

de Vries H, Stevens JMG, Vervaecke H (2006). "Measuring and testing the steepness of dominance hierarchies." *Animal Behaviour*, 71, 585-592. [doi:10.1016/j.anbehav.2005.05.015.](https://doi.org/10.1016/j.anbehav.2005.05.015)

```
data(bonobos)
DS(bonobos)
DS(bonobos, prop = "Pij")
```
<span id="page-23-0"></span>

dyadic dominance relations

#### Usage

```
dyadic_dom(winner, loser, Date = NULL, daterange = NULL)
```
## Arguments

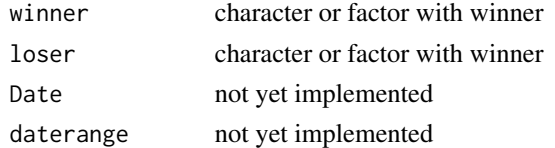

## Value

a data.frame with one row per dyad

#### Examples

```
xdata <- randomsequence(nID = 5, avgIA = 10, reversals = 0.1)$seqdat
dyadic_dom(xdata$winner, xdata$loser)
```
dyadic\_reversals *changes in dyadic relationships*

## Description

compare dyadic relationships before and after a certain date

## Usage

```
dyadic_reversals(eloobject, cutpoint = NULL, daterange = NULL)
```
## Arguments

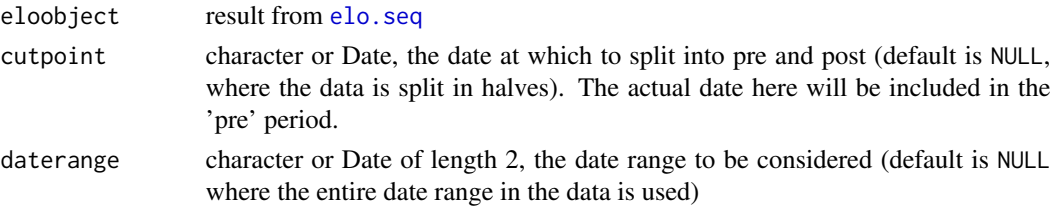

<span id="page-24-0"></span>e.single 25

## Value

a data.frame with one line per dyad:

id1,id2 the dyad

- pre\_n,post\_n the number of interactions for that dyad pre and post cutpoint date
- **pre,post** which of the two was dominant  $(1 = id1, 2 = id2, \emptyset = tied$  relationship, NA = unknown relationship, i.e. 0 interactions)

#### Examples

```
data(adv)
eloobject <- elo.seq(winner = adv$winner, loser = adv$loser, Date = adv$Date)
# split at halfway point ("2010-01-17")
# one reversal: a-f
dyadic_reversals(eloobject)
# shift split date so that both interactions for a/f occur in the post period,
# which makes it a tie in post and unknown in pre
dyadic_reversals(eloobject, cutpoint = "2010-01-10")
```
<span id="page-24-1"></span>e.single *Elo ratings for a single interaction*

#### Description

calculate/update Elo ratings for a single dyadic interaction

## Usage

```
e.single(ELO1old, ELO2old, outcome, k = 100, normprob = TRUE)
```
#### Arguments

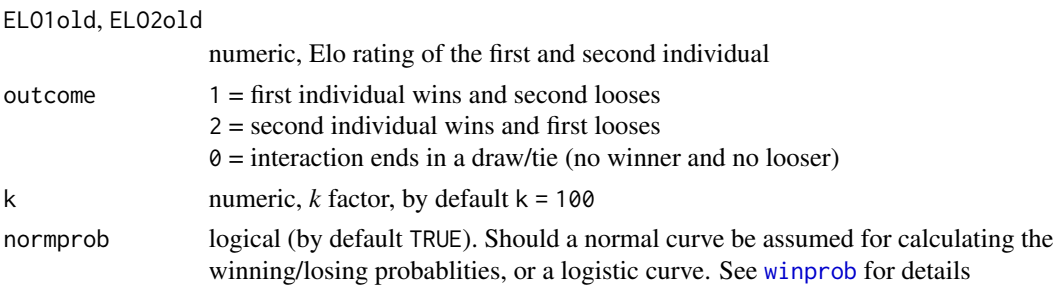

## Value

integer vector of length 2 with updated ratings of first and second individual after the interaction

#### Author(s)

Christof Neumann

#### <span id="page-25-0"></span>References

Elo AE (1978). *The rating of chess players, past and present*. Arco, New York.

Albers PCH, de Vries H (2001). "Elo-rating as a tool in the sequential estimation of dominance strengths." *Animal Behaviour*, 61, 489-495. [doi:10.1006/anbe.2000.1571.](https://doi.org/10.1006/anbe.2000.1571)

## Examples

```
e.single(EL01old = 1200, EL02old = 1000, outcome = 1, k = 100)
# same as before
e.single(ELO1old = 1000, ELO2old = 1200, outcome = 2, k = 100)
# an undecided interaction
e.single(EL01old = 1200, EL02old = 1000, outcome = 0, k = 100)
# if rating differences are too big, no change occurs
# if higher-rated individual wins
e.single(ELO1old = 2000, ELO2old = 1000, outcome = 1, k = 100)
# same as before but lower-rated individual wins and
# therefore wins maximum number of points possible (i.e. k)
e.single(ELO1old = 2000, ELO2old = 1000, outcome = 2, k = 100)
```
<span id="page-25-1"></span>elo.seq *calculate Elo ratings*

#### <span id="page-25-2"></span>Description

calculate Elo ratings from a sequence of dominance interactions

## Usage

```
elo.seq(winner, loser, Date, draw = NULL, presence = NULL, startvalue = 1000,
               k = 100, normprob = TRUE, init = "average", intensity = NULL,
               iterate = 0, runcheck = TRUE, progressbar = FALSE)
fastelo(WINNER, LOSER, ALLIDS, KVALS, STARTVALUES, NORMPROB = TRUE, ROUND = TRUE)
```
#### Arguments

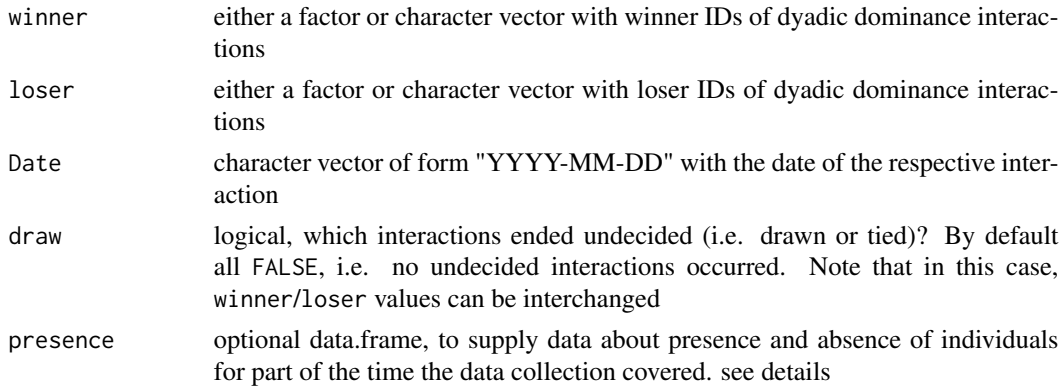

#### <span id="page-26-0"></span>elo.seq 27

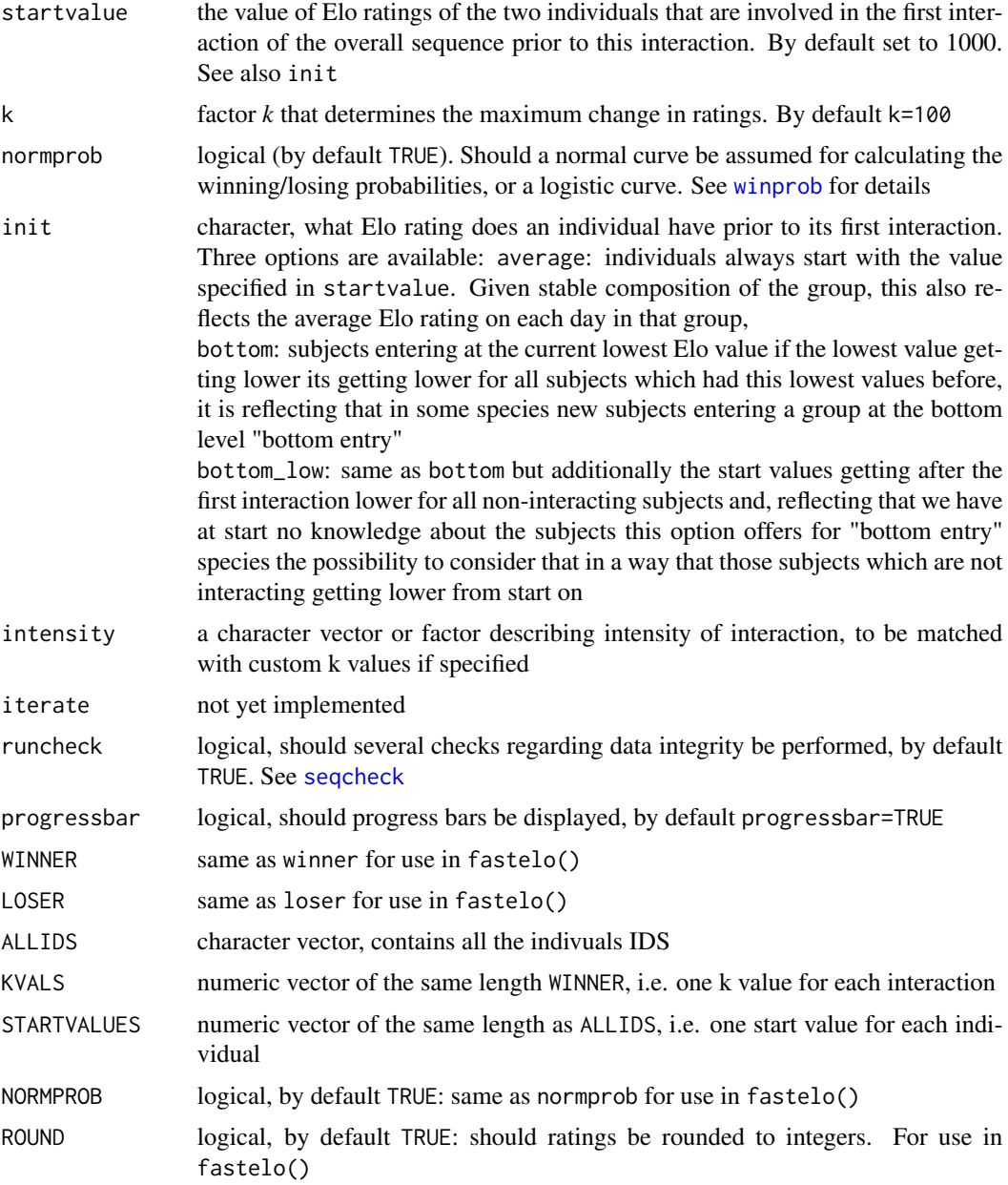

## Details

The presence 'matrix' is actually an object of class data.frame containing information about wether an individual was present on a given day or not. The first column represents the dates, running at least from the date of the earliest interaction until at least the date of the last interaction with one line per day (regardless of whether there were actually interactions observed on each day). Further, each individual is represented as a column in which "1" indicates an individual was present on the row-date and a "0" indicates the individuals absence on this date. NAs are not allowed. See [advpres](#page-9-1) for an example.

The function fastelo() is a stripped-down version of elo.seq(), which performs only the most basic calculations while ignoring anything that is date and presence related. Neither does it perform data checks. In other words, it just calculates ratings based on the sequence. It's most useful in simulations, for example when estimating optimal k parameters. Its main advantage is its speed, which is substantially faster than elo.seq(). Note that currently there is no support for tied interactions. The main difference to note is that both, start values and k values have to be supplied as vectors with one value for each individual and interaction respectively.

## Value

An object of class elo, which is list with 10 items that serves as basis to extract relevant information:

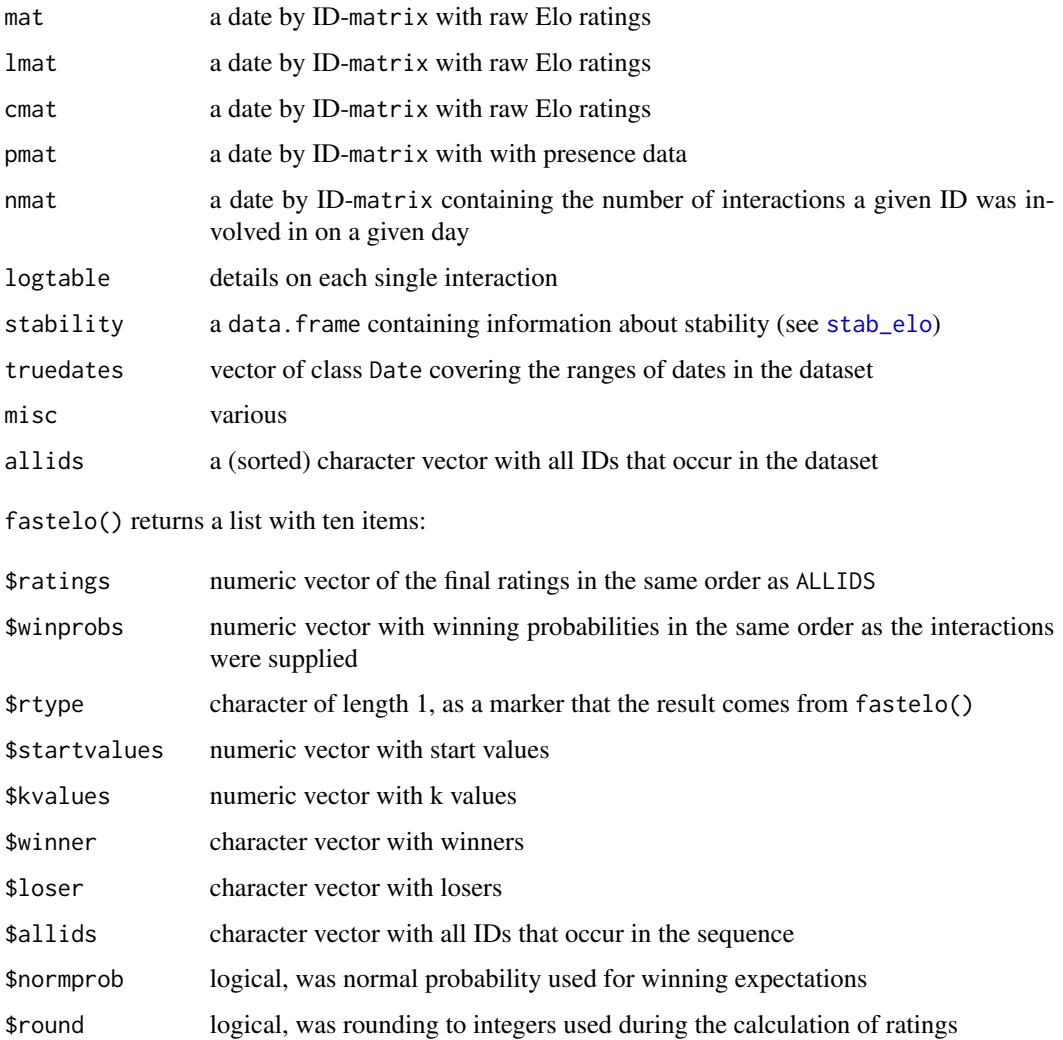

#### Author(s)

Christof Neumann and Lars Kulik

<span id="page-27-0"></span>

elo.seq 29

#### References

Elo AE (1978). *The rating of chess players, past and present*. Arco, New York.

Albers PCH, de Vries H (2001). "Elo-rating as a tool in the sequential estimation of dominance strengths." *Animal Behaviour*, 61, 489-495. [doi:10.1006/anbe.2000.1571.](https://doi.org/10.1006/anbe.2000.1571)

Neumann C, Duboscq J, Dubuc C, Ginting A, Irwan AM, Agil M, Widdig A, Engelhardt A (2011). "Assessing dominance hierarchies: validation and advantages of progressive evaluation with elorating." *Animal Behaviour*, 82, 911-921. [doi:10.1016/j.anbehav.2011.07.016.](https://doi.org/10.1016/j.anbehav.2011.07.016)

Newton-Fisher NE (2017). "Modeling social dominance: Elo-ratings, prior history, and the intensity of aggression." *International Journal of Primatology*, 38, 427-447. [doi:10.1007/s10764017-](https://doi.org/10.1007/s10764-017-9952-2) [99522.](https://doi.org/10.1007/s10764-017-9952-2)

```
data(adv)
res <- elo.seq(winner = adv$winner, loser = adv$loser, Date = adv$Date)
summary(res)
# with custom k
data(adv2)
table(adv2$intensity)
myks <- list(displace = 20, fight = 200)
res <- elo.seq(winner = adv2$winner, loser = adv2$loser, Date = adv2$Date,
               k = myks, intensity = adv2$intensity)
extract_elo(res)
summary(res)
# with custom start values
# if we know prior ranks:
myranks <-1:7names(myranks) <- letters[1:7]
mypriors \leq createstartvalues(myranks, shape = 0.3)
res <- elo.seq(winner = adv2$winner, loser = adv2$loser, Date = adv2$Date,
               k = myks, intensity = adv2$intensity, startvalue = mypriors$res)
extract_elo(res)
# compare elo.seq and fastelo
xdata <- randomsequence(10, 500)
allids <- colnames(xdata$pres)[2:ncol(xdata$pres)]
winner <- xdata$seqdat$winner
loser <- xdata$seqdat$loser
Date <- xdata$seqdat$Date
k <- rep(100, length(winner))
svals <- rep(1000, length(allids))
res1 <- fastelo(WINNER = winner, LOSER = loser, ALLIDS = allids, KVALS = k,
                STARTVALUES = svals, NORMPROB = TRUE)$ratings
names(res1) <- allids
res1 <- sort(res1, decreasing = TRUE)
res2 <- extract_elo(elo.seq(winner = winner, loser = loser, Date = Date,
```
30 eloplot

```
startvalue = 1000, k = 100, normprob = TRUE,
runcheck = FALSE))
```
res1 res2

<span id="page-29-1"></span>eloplot *Elo rating plots*

## Description

plot Elo ratings for all or selected individuals over a specified time period

## Usage

```
eloplot(
  eloobject,
  ids = "all",interpolate = "yes",
  from = "start",
  to = "end",color = TRUE
)
```
#### Arguments

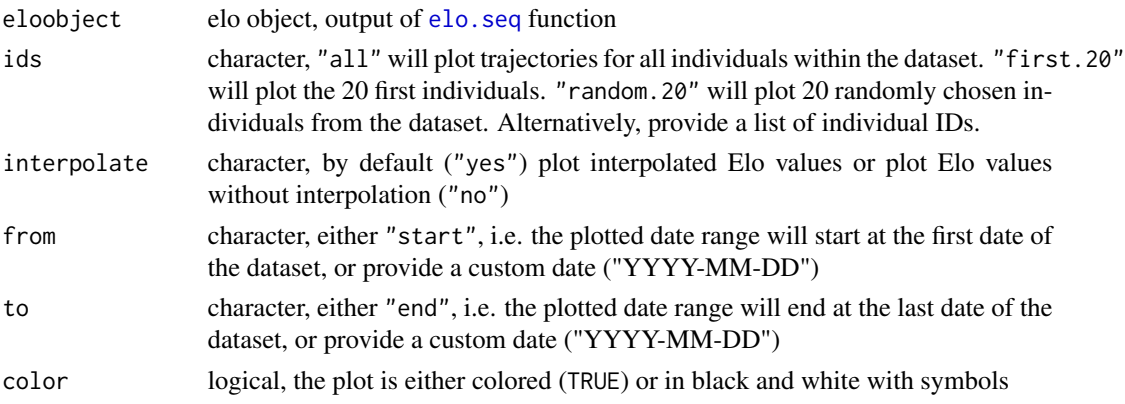

## Details

For a visual inspection of an Elo object it is useful to plot the calculated trajectories. We recommend not to plot trajectories for more than 20 individuals at once.

Note also, if plots for IDs are requested that had observations on only one day, these IDs are excluded from plotting and a corresponding warning message is produced.

## Value

a plot

<span id="page-29-0"></span>

## <span id="page-30-0"></span>extract\_elo 31

## Author(s)

Lars Kulik and Christof Neumann

## Examples

```
data(adv)
SEQ <- elo.seq(winner=adv$winner, loser=adv$loser, Date=adv$Date)
eloplot(SEQ, ids="all", interpolate="yes", from="start", to="end",
       color=TRUE)
```
extract\_elo *extract Elo ratings from elo object*

## Description

extract Elo ratings from elo object

## Usage

```
extract_elo(
  eloobject,
  extractdate = eloobject$misc["maxDate"],
  standardize = FALSE,
  IDs = NULL,
  NA.interpolate = FALSE,
  daterange = 1
)
```
## Arguments

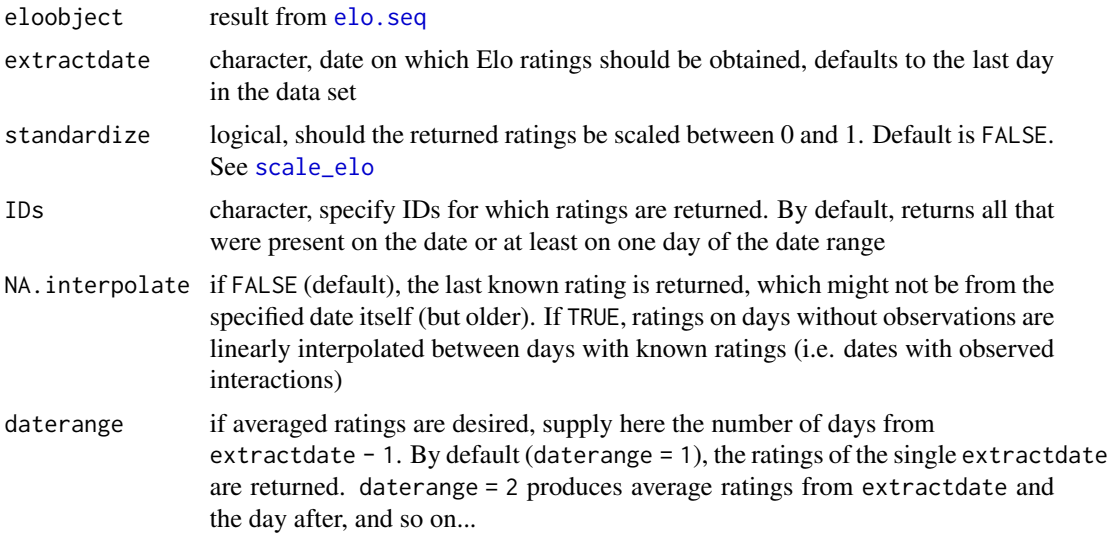

#### Details

extractdate can be also a vector of dates. In this case, the IDs argument has to be either a vector of length 1 (i.e. a single individual) or a vector of the same length as extractdate. In the first case, the ratings for the same individual are returned on the dates specified in extractdate. In the second case, dates and IDs are matched, i.e. the rating of the individual on that date is returned in the same order as the dates/IDs vectors.

## Value

named (IDs) vector of (average) Elo ratings, or an unnamed vector of ratings (if length of extracte is larger than 1)

#### Author(s)

Christof Neumann

```
data(adv)
SEQ <- elo.seq(winner=adv$winner, loser=adv$loser, Date=adv$Date)
extract_elo(SEQ, "2010-01-30")
extract_elo(SEQ, "2010-01-30", standardize=TRUE)
# same ratings (regardless of NA.interpolate),
# since "g" was observed on both days
extract_elo(SEQ, "2010-01-29", IDs="g")
extract_elo(SEQ, "2010-01-29", IDs="g", NA.interpolate=TRUE)
extract_elo(SEQ, "2010-01-31", IDs="g")
extract_elo(SEQ, "2010-01-31", IDs="g", NA.interpolate=TRUE)
# different ratings (depending on NA.interpolate),
# since "g" was not observed that day
extract_elo(SEQ, "2010-01-30", IDs="g")
extract_elo(SEQ, "2010-01-30", IDs="g", NA.interpolate=TRUE)
extract_elo(SEQ, "2010-01-10", daterange=5)
extract_elo(SEQ, "2010-01-10", daterange=5, NA.interpolate=TRUE)
# and for multiple dates and a single IDs
dates <- sample(adv$Date, size = 10, replace = TRUE)
ids \leftarrow "b"
extract_elo(eloobject = SEQ, extractdate = dates, standardize = FALSE, IDs = ids)
# and for multiple dates and IDs
dates <- sample(adv$Date, size = 10, replace = TRUE)
ids <- sample(colnames(advpres)[2:8], size = 10, replace = TRUE)
extract_elo(eloobject = SEQ, extractdate = dates, standardize = FALSE, IDs = ids)
```
<span id="page-32-0"></span>

linearity indices

#### Usage

h.index(interactionmatrix, loops = 1000)

#### Arguments

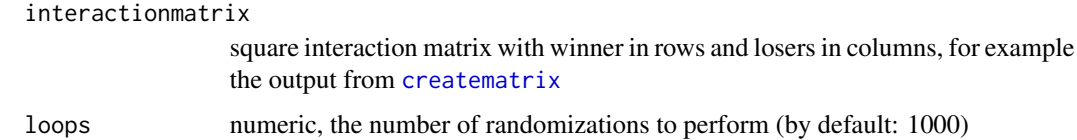

## Details

Note that the expected value of *h* can also be calculated as 3/(N+1).

#### Value

a data.frame with with values for the number of individuals in the matrix (N), linearity indices (h, h' and expected h), p-value, number of randomizations, and number of unknown and tied relationships.

## Author(s)

Christof Neumann

#### References

Appleby MC (1983). "The probability of linearity in hierarchies." *Animal Behaviour*, 31, 600-608. [doi:10.1016/S00033472\(83\)800840.](https://doi.org/10.1016/S0003-3472%2883%2980084-0)

de Vries H (1995). "An improved test of linearity in dominance hierarchies containing unknown or tied relationships." *Animal Behaviour*, 50, 1375-1389. [doi:10.1016/00033472\(95\)800530.](https://doi.org/10.1016/0003-3472%2895%2980053-0)

#### Examples

data(bonobos) h.index(bonobos) <span id="page-33-0"></span>heatmapplot *heatmap*

## Description

heatmap

## Usage

```
heatmapplot(
  formula,
  data,
  xbreaks = NULL,
 ybreaks = NULL,
  addvals = FALSE,
  addN = FALSE,digits = 1,
  ...
)
```
## Arguments

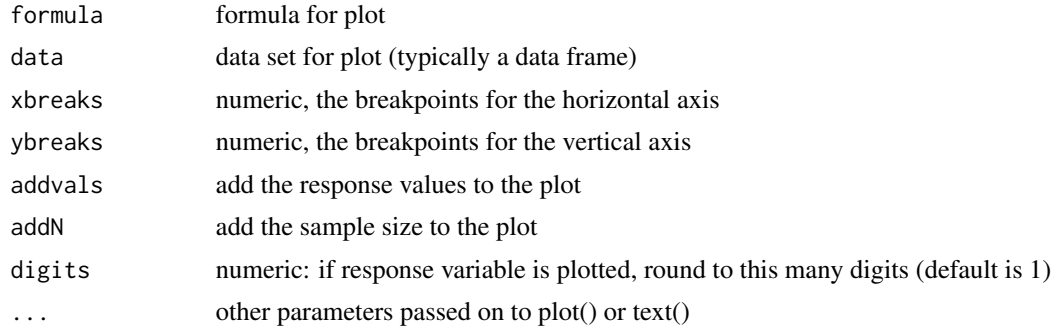

## Value

a plot

```
xdata \leq -expand.grid(a = seq(0, 1, 0.1), b = seq(10, 20, 1))xdata$resp <- rnorm(nrow(xdata))
heatmapplot(resp \sim a + b, data = xdata)
set.seed(123)
xdata <- expand.grid(k = seq(8, 200, length.out = 31), shape = seq(0, 1, length.out = 31))
idata \leq randomsequence(10, 50, reversals = 0.3)
allids <- colnames(idata$pres)[2:ncol(idata$pres)]
winner <- as.character(idata$seqdat$winner)
```
#### <span id="page-34-0"></span>incontable 35

```
loser <- as.character(idata$seqdat$loser)
myranks <- 1:length(allids)
names(myranks) <- allids
for(i in 1:nrow(xdata)) {
  kv <- rep(xdata$k[i], length(winner))
  sv <- createstartvalues(ranks = myranks, shape = xdata$shape[i])$res
 res <- fastelo(WINNER = winner, LOSER = loser, ALLIDS = allids, KVALS = kv, STARTVALUES = sv,
                 ROUND = FALSE)
  xdata$ll[i] <- likelo(res)
}
heatmapplot(11 \sim k + shape, data = xdata)
```
incontable *number and strength of inconsistencies*

#### Description

calculate number and strength of inconsistencies

#### Usage

incontable(mat)

#### Arguments

mat square interaction matrix with winner in rows and losers in columns, for example the output from [creatematrix](#page-16-1)

## Value

data frame with inconsistencies and their strength

#### Author(s)

Christof Neumann

## References

de Vries H (1998). "Finding a dominance order most consistent with a linear hierarchy: a new procedure and review." *Animal Behaviour*, 55, 827-843. [doi:10.1006/anbe.1997.0708.](https://doi.org/10.1006/anbe.1997.0708)

#### Examples

data(bonobos) incontable(bonobos)

<span id="page-35-0"></span>

returns IDs, number or IDs, or CV of number of present individuals

#### Usage

```
individuals(
 eloobject,
 from = eloobject$misc["maxDate"],
 to = NULL,outp = c("N", "IDS", "CV"))
```
#### Arguments

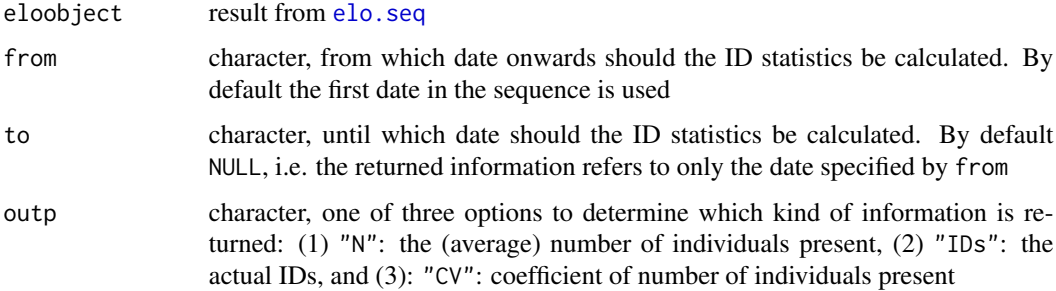

#### Details

if to=NULL, either the IDs (outp="IDs") or the number of individuals (outp="N") present on this day is returned. outp="CV" is not defined in such a case (returns NA).

if a to date is set (i.e. different from NULL), either the IDs of all individuals that were present on at least one day of the date range (outp="IDs") is returned or the average number of individuals present during this time (outp="N"). If outp="CV", the coefficient of variation of the number of individuals present is returned, which might be considererd another measure of stability on the group level.

## Value

numeric or character

#### Author(s)

Christof Neumann

#### Examples

```
data(adv)
SEQ <- elo.seq(winner = adv$winner, loser = adv$loser, Date = adv$Date)
individuals(SEQ, outp = "N")
individuals(SEQ, outp = "IDs")
individuals(SEQ, outp = "CV") # not defined
# consider additional presence information
data(advpres)
SEQ <- elo.seq(winner = adv$winner, loser = adv$loser, Date = adv$Date,
              presence = advpres)
individuals(SEQ, outp = "N")
individuals(SEQ, outp = "IDs")
individuals(SEQ, outp = "CV") # not defined
# across a date range
individuals(SEQ, from = "2010-01-01", to = "2010-01-31", outp = "N")
individuals(SEQ, from = "2010-01-01", to = "2010-01-31", outp = "IDs")
individuals(SEQ, from = "2010-01-01", to = "2010-01-31", outp = "CV")
```
<span id="page-36-1"></span>ISI *de Vries' I&SI ranking*

#### **Description**

de Vries' I&SI ranking

#### Usage

ISI(mat, runs = 5000, printmessages = TRUE)

#### Arguments

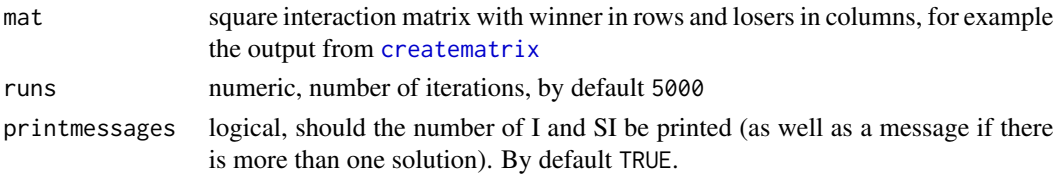

## Details

The number of interations is set substantially higher than what was suggested in the de Vries' 1998 paper, because my algorithm here is less efficient.

The I&SI algorithm (c.f. de Vries 1998) does not necessarily result in a unique order (see example below). If such a case occurs, all (equally good) solutions are returned as a list.

The function checks whether a table is supplied instead of a matrix and converts from table to matrix if possible (trying to keep the column and row names if supplied in the table).

If the matrix does not have column-names, unique column- and row-names are assigned.

## <span id="page-36-0"></span> $ISI$  37

#### <span id="page-37-0"></span>Value

a list with the best possible matrix (or matrices if there is more than one best solution)

#### Author(s)

Christof Neumann

## References

de Vries H (1998). "Finding a dominance order most consistent with a linear hierarchy: a new procedure and review." *Animal Behaviour*, 55, 827-843. [doi:10.1006/anbe.1997.0708.](https://doi.org/10.1006/anbe.1997.0708)

## See Also

[ISIranks](#page-37-1)

## Examples

```
data(devries98)
h.index(devries98)
ISI(devries98)
##
data(adv)
SEQ <- elo.seq(winner=adv$winner, loser=adv$loser, Date=adv$Date)
mat <- creatematrix(SEQ)
res <- ISI(mat)
# note that this matrix is not sufficiently linear to justify such ordering
h.index(mat)
```

```
ISIranks ISI ranks
```
## Description

ISI ranks

## Usage

ISIranks(x, sortbyID = TRUE)

#### Arguments

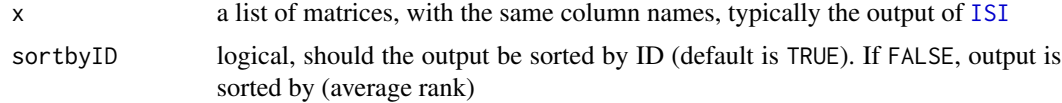

## <span id="page-38-0"></span>lastdaypresent 39

## Details

if there is more than one solution resulting from [ISI](#page-36-1), average (mean) ranks will be calculated. If there is only one solution, the average rank will be the same as the rank from the (one) ISI ranking

### Value

a data.frame with at least three columns: IDs, their average rank and the rankings of all rankings that satisfy ISI's minimum criteria

#### Examples

```
# no unique solution
data(adv)
mat <- creatematrix(winners = adv$winner, losers = adv$loser)
set.seed(123)
res <- ISI(mat)
ISIranks(res)
ISIranks(res, sortbyID = FALSE)
# only one (and unique) solution
data(bonobos)
set.seed(123)
res <- ISI(bonobos)
ISIranks(res)
ISIranks(res, sortbyID = FALSE)
```
lastdaypresent *last day an individual was present*

#### Description

last day an individual was present with respect to a reference date

#### Usage

lastdaypresent(x,  $ID = "all",$  refdate = NULL)

#### Arguments

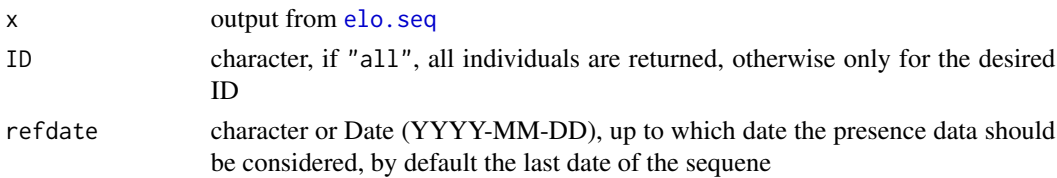

#### Details

the function can result in NA for two reasons. 1) the ID is not found in the presence data, which is accompanied by a warning and 2) the ID was not yet present if a referene date is specified

40 likelo

## Value

Date or NA

## Author(s)

Christof Neumann

## Examples

```
data(adv)
data(advpres)
SEQ <- elo.seq(winner = adv$winner, loser = adv$loser, Date = adv$Date,
               presence = advpres)
lastdaypresent(SEQ, ID = "all", refdate = "2010-01-02")
lastdaypresent(SEQ, ID = "f", refdate = "2010-02-02")
```
likelo *(log) likelihood of Elo-rating model*

## Description

(log) likelihood of Elo-rating model

## Usage

```
likelo(eloobject, burnin = 0, ll = TRUE, daterange = NULL)
```
#### Arguments

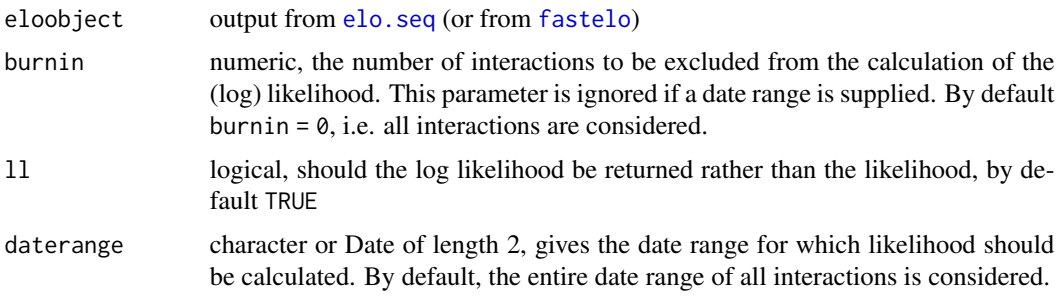

## Details

This function returns the (log) likelihood of a dominance interaction sequence. The likelihood is the product of all winning probabilities (for each interaction).

## Value

numeric of length 1, the (log) likelihood

<span id="page-39-0"></span>

#### <span id="page-40-0"></span> $_{max2seq}$  and  $_{41}$

#### References

Franz M, McLean E, Tung J, Altmann J, Alberts SC (2015). "Self-organizing dominance hierarchies in a wild primate population." *Proceedings of the Royal Society B: Biological Sciences*, 282, 20151512. [doi:10.1098/rspb.2015.1512.](https://doi.org/10.1098/rspb.2015.1512)

McMahan CA, Morris MD (1984). "Application of maximum likelihood paired comparison ranking to estimation of a linear dominance hierarchy in animal societies." *Animal Behaviour*, 32, 374-378. [doi:10.1016/S00033472\(84\)802717.](https://doi.org/10.1016/S0003-3472%2884%2980271-7)

#### Examples

```
data(adv)
res <- elo.seq(winner = adv$winner, loser = adv$loser, Date = adv$Date, k = 200)
likelo(res)
res <- elo.seq(winner = adv$winner, loser = adv$loser, Date = adv$Date, k = 100)
likelo(res)
ks <- seq(100, 400, by = 20)
liks <- numeric(length(ks))
for(i in 1:length(liks)) {
  liks[i] <- likelo(elo.seq(winner = adv$winner, loser = adv$loser,
                    Date = adv$Date, k = ks[i]))
}
plot(ks, liks, type = "l")
# discard early interactions via 'burnin'
likelo(res)
# the same as above:
likelo(res, burnin = 0)
# discard the first 10 interactions:
likelo(res, burnin = 10)
# discard all but the last interaction:
likelo(res, burnin = 32)
# which is the same as the log of the last winning probability:
log(winprob(res$logtable$Apre[33], res$logtable$Bpre[33]))
```
mat2seq *matrix to sequence conversion*

#### Description

matrix to sequence conversion

#### Usage

mat2seq(mat)

#### Arguments

mat square interaction matrix with winner in rows and losers in columns (can have column/row names or not)

## <span id="page-41-0"></span>Value

a data.frame with a winner and a loser column

#### Examples

```
mat < -matrix(c(0,1,1,0,0,1,0,0,0), ncol=3, byrow = TRUE)
rownames(mat) <- colnames(mat) <- LETTERS[1:3]
mat2seq(mat)
mat < -matrix(c(0,1,1,0,0,1,3,0,0), ncol=3, byrow = TRUE)
rownames(mat) <- colnames(mat) <- LETTERS[1:3]
mat2seq(mat)
# without column names
mat <- matrix(c(0,1,1,0,0,1,0,0,0), ncol=3, byrow = TRUE)
mat2seq(mat)
```
optimizek *optimize the k parameter*

## Description

optimize the k parameter

## Usage

```
optimizek(
  eloobject,
  krange = c(2, 400),
  optimode = "loop",
  resolution = 100,
  itype = NULL,daterange = NULL,
  burnin = 0,
  doplot = FALSE,progbar = FALSE,
  ...
)
```
## Arguments

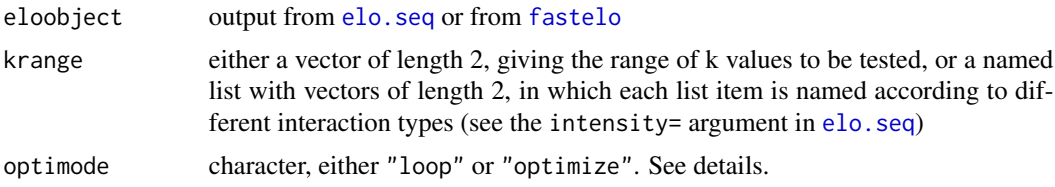

#### optimizek 43

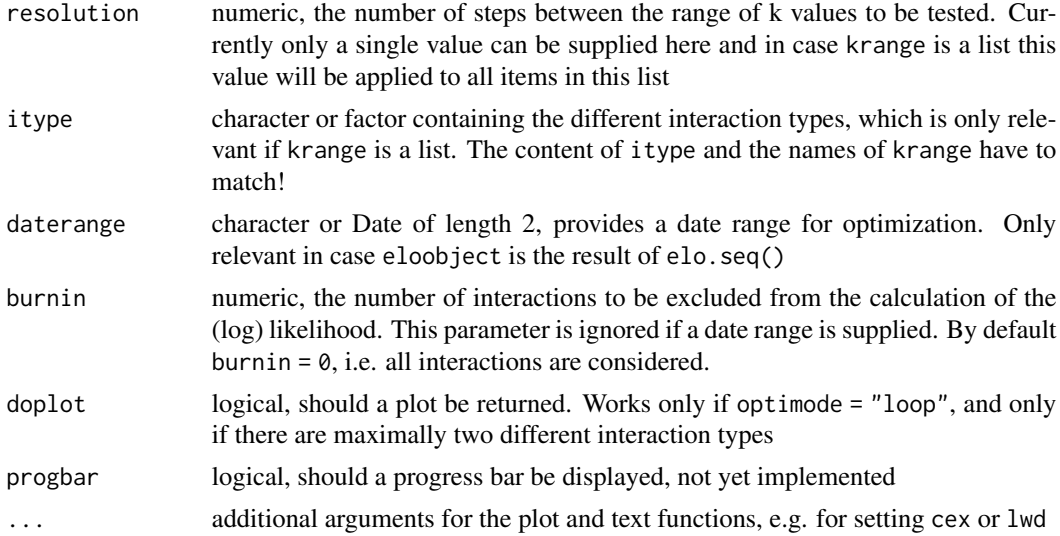

#### Details

this function attempts to find the objectively best k parameter. This is done by a maximum likelihood approach in which the likelihood is represented by the individual winning probabilities. In a perfect situation, in each interaction the winner would have a winning probability of 1, whereas in the worst case, in each interaction the winner would have a winning probability of 0.

There are two major approaches to find the best k. One does it 'by hand', i.e. by means of a loop trying many different k values (specified by resolution), recalculating the ratings (and associated winning probabilities) and return the likelihood for each k value. The second approach uses the optimize function, but this is not yet implemented.

One thing to note is that you can use interaction-level k values, i.e. if you have interactions of different types (e.g. fights vs. displacements) you can try to find the optimal k for each interaction type. This is achieved in the ("loop" approach by trying different *combinations* of k values. Because of the combinatorial nature of this approach, the number of individual sequences to be fitted increases sharply with higher resolutions: if you have two different interaction types and use a resolution of 5, the function will need to run 25 (=  $5 * 5$ ) iterations. If you use a more reasonable resolution of 100 the number of iterations will be already 10000. Also note that in that case the actual plotting of the results might take a lot of time in such cases. Just try with low values first to see whether it works as expected and the potentially increase the resolution.

#### Value

a list with two items: (1) \$best, a data frame with one line, in which the maximal log likelihood is returned alongside the one or several corresponding k values, and (2) \$complete, a data frame with all the values tested and their log likelihoods

#### References

Franz M, McLean E, Tung J, Altmann J, Alberts SC (2015). "Self-organizing dominance hierarchies in a wild primate population." *Proceedings of the Royal Society B: Biological Sciences*, 282, 20151512. [doi:10.1098/rspb.2015.1512.](https://doi.org/10.1098/rspb.2015.1512)

<span id="page-43-0"></span>McMahan CA, Morris MD (1984). "Application of maximum likelihood paired comparison ranking to estimation of a linear dominance hierarchy in animal societies." *Animal Behaviour*, 32, 374-378. [doi:10.1016/S00033472\(84\)802717.](https://doi.org/10.1016/S0003-3472%2884%2980271-7)

## **Examples**

```
data(adv2)
res <- elo.seq(winner = adv2$winner, loser = adv2$loser, Date = adv2$Date)
optimizek(eloobject = res, krange = c(50, 400), resolution = 200, doplot = TRUE)$best
# with a burnin value set:
optimizek(eloobject = res, krange = c(50, 400), resolution = 200, burnin = 15, doplot = TRUE)$best
# using different interaction intensities
myks <- list(displace = 20, fight = 200)
res <- elo.seq(winner = adv2$winner, loser = adv2$loser, Date = adv2$Date,
               k = myks, intensity = adv2$intensity)
optimizek(eloobject = res, optimode = "loop",
          krange = list(fight = c(50, 600), displace = c(20, 200)),resolution = 100, itype = adv2$intensity, main = 'bla')$best
```
optistart *optimize start values*

#### Description

experimental function to test different sets of randomly selected start values

#### Usage

```
optistart(
  eloobject,
  burnin = 0,
  spread = 200,
  runs = 2000,doplot = FALSE,
  initialcohort = TRUE
\lambda
```
#### Arguments

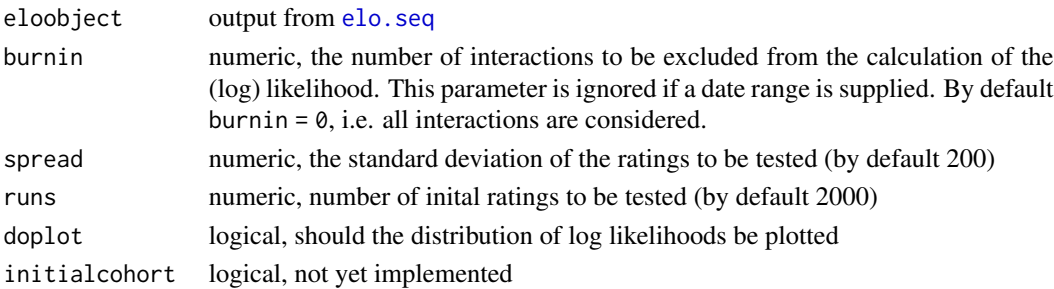

## <span id="page-44-0"></span>Details

if the plot is produced, the red line indicates the log-likelihood when all individuals are assigned the same starting value

the item \$best reflects the optimal start values found

## Value

a list with multiple items:

#### Author(s)

Christof Neumann

#### Examples

```
set.seed(123)
xdata <- randomsequence(8, 100)$seqdat
res1 <- elo.seq(xdata$winner, xdata$loser, xdata$Date)
ores <- optistart(res1)
res2 <- elo.seq(xdata$winner, xdata$loser, xdata$Date, startvalue = ores$best)
eloplot(res1)
eloplot(res2)
```
<span id="page-44-1"></span>presence\_summary *Summarize presence data*

## Description

Summarize presence data

#### Usage

```
presence_summary(presence, from = NULL, to = NULL)
```
#### Arguments

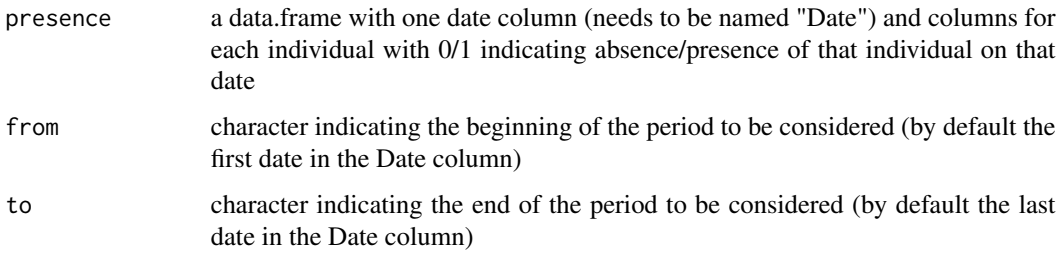

## Details

If an individual left and/or joined multiple times, this will be indicated by the stint column.

The init column marks those individuals that were present on the beginning of the period considered.

## Value

a data.frame with entries for each individual indicating the first and last dates of their stays.

## Examples

```
data(advpres)
presence_summary(advpres)
presence_summary(advpres, from = "2010-01-27", to = "2010-02-02")
```
print.elo *prints its argument*

#### Description

prints its argument

#### Usage

## S3 method for class 'elo'  $print(x, \ldots)$ 

#### Arguments

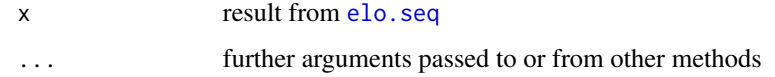

## Author(s)

Christof Neumann

```
data(adv)
SEQ <- elo.seq(winner=adv$winner, loser=adv$loser, Date=adv$Date)
print(SEQ)
```
<span id="page-45-0"></span>

<span id="page-46-0"></span>print.seqchecknopres *prints its argument*

## Description

prints its argument

## Usage

## S3 method for class 'seqchecknopres'  $print(x, \ldots)$ 

## Arguments

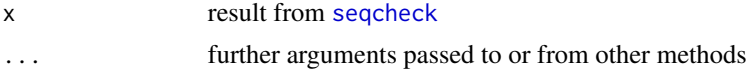

## Author(s)

Christof Neumann

## Examples

```
data(adv)
print(seqcheck(winner = adv$winner, loser = adv$loser, Date = adv$Date))
```
print.sequencecheck *prints its argument*

## Description

prints its argument

## Usage

```
## S3 method for class 'sequencecheck'
print(x, \ldots)
```
## Arguments

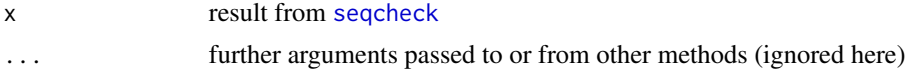

## Author(s)

Christof Neumann

48 prunk

## Examples

```
data(adv)
data(advpres)
print(seqcheck(winner = adv$winner, loser = adv$loser, Date = adv$Date,
                 presence = advpres))
```
prunk *unknown relationships*

## Description

unknown relationships

#### Usage

```
prunk(eloobject, daterange = NULL)
```
## Arguments

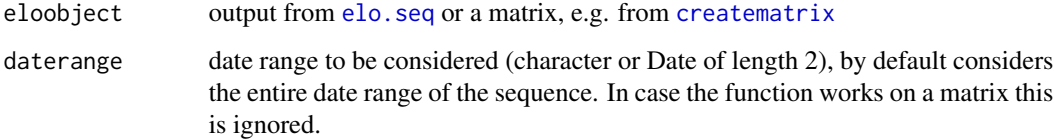

## Value

numeric, proportion of unknown relationships (and total N) when considering all possible dyads, and the same after accounting for co-residency. For matrices, considering co-residency is ignored.

## Author(s)

Christof Neumann

```
data(adv); data(advpres)
x <- elo.seq(winner = adv$winner, loser = adv$loser, Date = adv$Date, presence = advpres)
prunk(x, c("2010-01-01", "2010-01-15"))
mat <- creatematrix(x, c("2010-01-01", "2010-01-15"))
prunk(mat)
```
<span id="page-47-0"></span>

<span id="page-48-1"></span><span id="page-48-0"></span>

calculate Elo ratings from an interaction matrix based on randomly generated sequences

#### Usage

```
randomelo(
  interactionmatrix,
  runs = 2000,normprob = TRUE,
 k = 100,
 progressbar = FALSE
)
```
#### Arguments

interactionmatrix

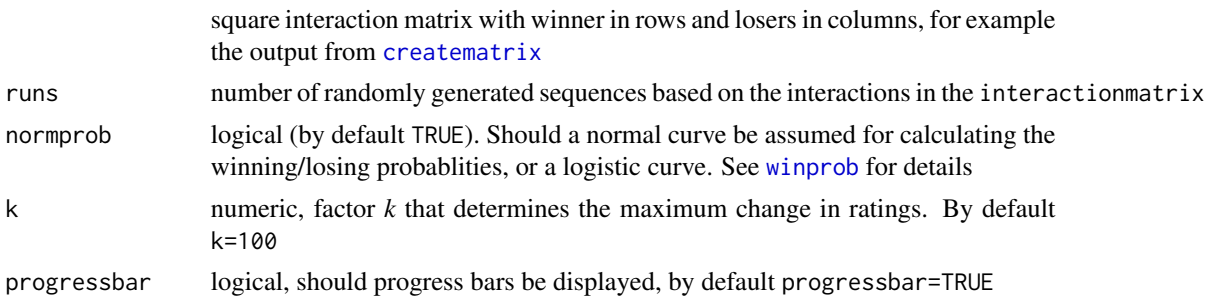

## Value

list of length 2. The first element contains a matrix with the final rating of each individual from each random sequence. IDs are in the columns, each run is represented as one row. The second element of the list contains the original interaction matrix.

## Author(s)

Christof Neumann

```
data(adv)
elores <- elo.seq(winner = adv$winner, loser = adv$loser, Date = adv$Date)
mat <- creatematrix(elores)
res <- randomelo(mat, 10)
data.frame(ID = colnames(res[[1]]), avg = round(colMeans(res[[1]]), 1))
```
<span id="page-49-0"></span>

extract ratings from random sequences based on an interaction matrix

## Usage

```
randomeloextract(x, ID, mode = c("obj", "samp", "avg"))
```
## Arguments

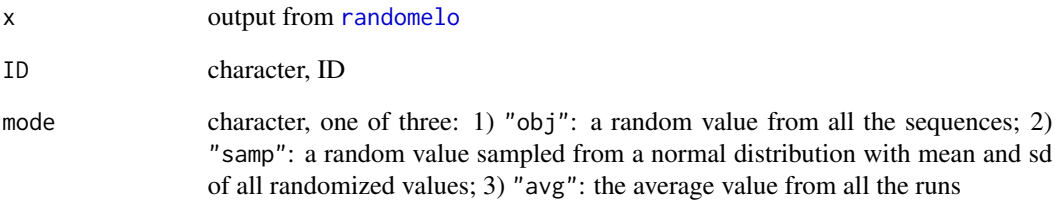

#### Value

numeric

## Author(s)

Christof Neumann

```
data(adv)
elores <- elo.seq(winner = adv$winner, loser = adv$loser, Date = adv$Date)
mat <- creatematrix(elores)
res <- randomelo(mat, runs = 10)
randomeloextract(res, "a", "samp")
randomeloextract(res, "a", "obj")
randomeloextract(res, "a", "avg")
```
<span id="page-50-0"></span>

create a random dominance sequence for testing or simulations

## Usage

```
randomsequence(
 nID = 10,avgIA = 20,
 startdate = as.Date("2000-01-01"),
 alphabet = TRUE,
 reversals = 0.1,
 ties = NULL,
 presence = NULL
)
```
#### Arguments

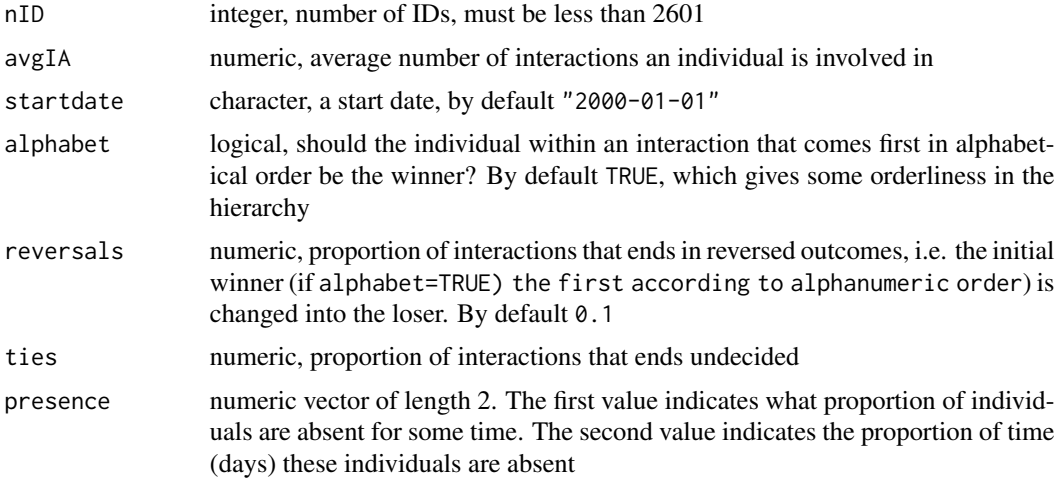

#### Value

an object of class randomsequence, which is a list with the following items:

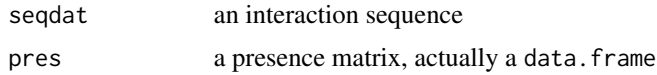

## Author(s)

Christof Neumann

## Examples

```
IA <- randomsequence()
SEQ <- elo.seq(winner = IA$seqdat$winner, loser = IA$seqdat$loser, Date = IA$seqdat$Date,
               runcheck = FALSE, progressbar = FALSE)
stab_elo(SEQ)
#
IA \le randomsequence(presence = c(0.5, 0.5))
SEQ <- elo.seq(winner = IA$seqdat$winner, loser = IA$seqdat$loser, Date = IA$seqdat$Date,
               presence = IA$pres, runcheck = FALSE, progressbar = FALSE)
stab_elo(SEQ)
```
<span id="page-51-1"></span>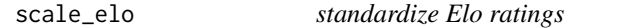

## Description

standardize Elo ratings between 0 and 1

## Usage

scale\_elo(x)

#### Arguments

x numeric, a vector of Elo ratings

#### Value

a numeric vector of Elo ratings, which are scaled between 0 and 1, with the highest rating that is supplied becoming 1, the lowest becoming 0, and all others being proportionally scaled in between

## Author(s)

Christof Neumann

```
data(adv)
SEQ <- elo.seq(winner=adv$winner, loser=adv$loser, Date=adv$Date)
extract_elo(SEQ, "2010-01-30")
extract_elo(SEQ, "2010-01-30", standardize=TRUE)
# same as
scale_elo(extract_elo(SEQ, "2010-01-30"))
```
<span id="page-51-0"></span>

<span id="page-52-1"></span><span id="page-52-0"></span>

runs some diagnostics on the data supplied to [elo.seq,](#page-25-1) to check whether [elo.seq](#page-25-1) will run without errors

#### Usage

seqcheck(winner, loser, Date, draw = NULL, presence = NULL)

#### Arguments

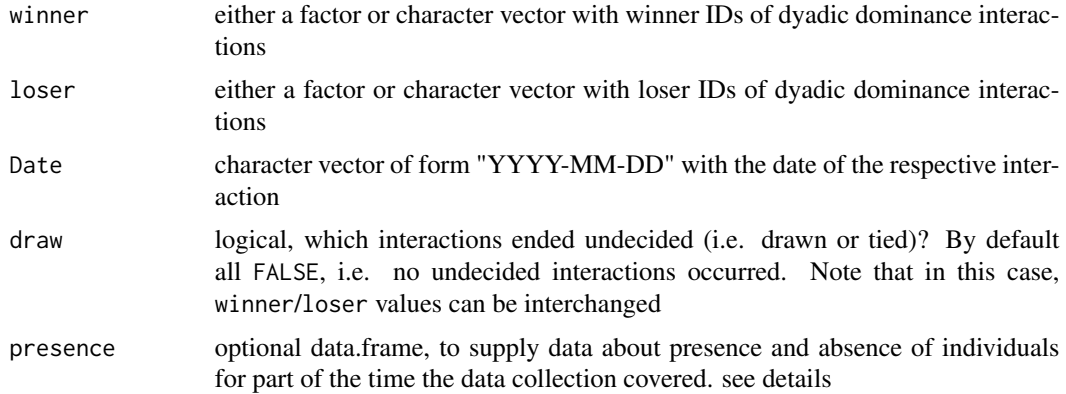

#### Details

calender dates (for the sequence as well as in the first column of presence, if supplied) need to be in "YYYY-MM-DD" format!

seqcheck will return two types of messages: warnings and errors. Errors will result in the data NOT working when supplied to elo.seq, and need to be fixed. Warning message do not necessarily lead to failure of executing elo.seq. Note that by default seqcheck is part of elo.seq. If any error or warning is produced by seqcheck, these data will not work in [elo.seq](#page-25-1). Some warning (but not error) messages can be ignored (see below) and if the runcheck argument in elo.seq is set to FALSE Elo-ratings will be calculated properly in such cases.

The actual checks (and corresponding messages) that are performed are described in more detail here:

Most likely (i.e. in our experience), problems are caused by mismatches between the interaction data and the corresponding presence data.

Errors:

Presence starts AFTER data: indicates that during interactions at the beginning of the sequence, no corresponding information was found in the presence data. Solution: augment presence data, or remove interactions until the date on which presence data starts

<span id="page-53-0"></span>Presence stops BEFORE data: refers to the corresponding problem towards the end of interaction and presence data

During the following interactions, IDs were absent...: indicates that according to the presence data, IDs were absent (i.e. "0"), but interactions with them occured on the very date(s) according to the interaction data

The following IDs occur in the data sequence but NOT...: there is/are no columns corresponding to the listed IDs in the presence data

There appear to be gaps in your presence (days missing?)...: check whether your presence data includes a line for *each date* starting from the date of the first interaction through to the date of the last interaction

Warnings:

Presence continues beyond data: indicates that presence and interaction data do not end on the same date.

Presence starts earlier than data: indicates that presence and interaction data do not start on the same date.

The following IDs occur in the presence data but NOT...: there are more ID columns in the presence data than IDs occuring in the interaction data

Date column is not ordered: The dates are not supplied in ascending order. [elo.seq](#page-25-1) will still work but the results won't be reliable because the interactions were not in the correct sequence.

Other warnings/errors can result from inconsistencies in either the presence or sequence data, or be of a more general nature:

Errors:

No 'Date' column found: in the presence data, no column exists with the name/header "Date". Please rename (or add) the necessary column named "Date" to your presence data.

At least one presence entry is not 1 or 0: presence data must come in binary form, i.e. an ID was either present ("1") or absent ("0") on a given date. No NAs or other values are allowed.

Your data vectors do not match in length: at least one of the three mandatory arguments (winner, loser, Date) differs from one other in length. Consider handling your data in a data.frame, which avoids this error.

## Warnings:

IDs occur in the data with inconsistent capitalization: because R is case-sensitive, "A" and "a" are considered different individuals. If such labelling of IDs is on purpose, ignore the warning and set runcheck=FALSE when calling elo.seq()

There is (are) X case(s) in which loser ID equals winner ID: winner and loser represent the same ID

The following individuals were observed only on one day: while not per se a problem for the calculation of Elo ratings, individuals that were observed only on one day (irrespective of the number of interactions on that day) cannot be plotted. [eloplot](#page-29-1) will give a warning in such cases, too.

#### Value

returns textual information about possible issues with the supplied data set, or states that data are fine for running with [elo.seq](#page-25-1)

## <span id="page-54-0"></span>simple\_dom 55

#### Author(s)

Christof Neumann

#### Examples

```
data(adv)
seqcheck(winner = adv$winner, loser = adv$loser, Date = adv$Date)
data(advpres)
seqcheck(winner = adv$winner, loser = adv$loser, Date = adv$Date,
         presence = advpres)
# create faulty presence data
# remove one line from presence data
faultypres <- advpres[-1, ]
# make all individuals absent on one day
faultypres[5, 2:8] <- 0
# run check
seqcheck(winner = adv$winner, loser = adv$loser, Date = adv$Date,
        presence = faultypres)
# fix first error
faultypres <- rbind(faultypres[1, ], faultypres)
faultypres$Date[1] <- "2010-01-01"
# run check again
seqcheck(winner = adv$winner, loser = adv$loser, Date = adv$Date,
         presence = faultypres)
# fix presence on date for interaction number 6
faultypres[6, 2:8] <- 1
# run check again
seqcheck(winner = adv$winner, loser = adv$loser, Date = adv$Date,
        presence = faultypres)
# all good now
```
simple\_dom *simple dominance indices*

## Description

simple dominance indices

#### Usage

```
simple_dom(winner, loser, Date = NULL, daterange = NULL)
```
56 stab\_elo stab\_elo stab\_elo stab\_elo stab\_elo stab\_elo stab\_elo stab\_elo stab\_elo stab\_elo stab\_elo stab

#### Arguments

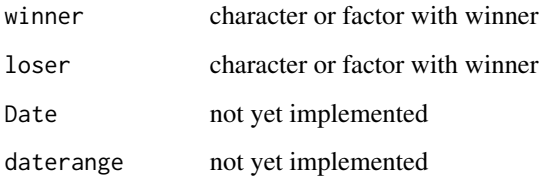

## Details

The indices that are calculated are the following

winprop the proportion of all interactions won

domover the proportion of individuals dominated (regardless of whether any interactions may have occured, i.e. the number of individuals dominated is divided by  $N - 1$  for all individuals)

domover\_rel the proportion of individuals dominated with which the focal interacted

## Value

a data.frame with one row per individual and several 'simple' dominance indices

#### Examples

```
xdata \leq randomsequence(nID = 10, avgIA = 20, reversals = 0.2)$seqdat
simple_dom(xdata$winner, xdata$loser)
```
<span id="page-55-1"></span>stab\_elo *stability index* S

#### Description

calculates the *S* index as metric for the overall stability of a hierarchy during a specified time period

#### Usage

```
stab_elo(
 eloobject,
  from = min(eloobject$stability$date),
 to = max(eloobject$stability$date),
  weight = TRUE)
```
<span id="page-55-0"></span>

#### <span id="page-56-0"></span>stab\_elo 57

#### Arguments

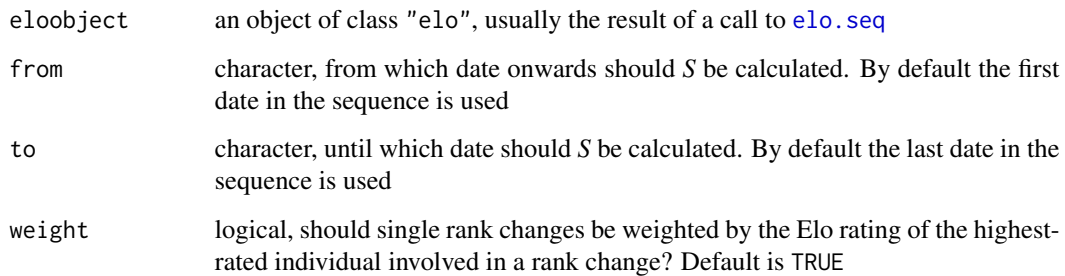

#### Details

*S* ranges between 0 and 1, where 0 indicates an unstable hierarchy, in which the ordering reverses every other day, and 1, in which the ordering is stable and no rank changes occur.

In contrast to the originally proposed *S*, this version is now standardized between 0 and 1, and additionally, the interpretation is reversed, i.e. 1 refers to stable situations, whereas values closer to 0 indicate more instable hierarchies

## Value

returns the *S* index

## Author(s)

Christof Neumann

#### References

Neumann C, Duboscq J, Dubuc C, Ginting A, Irwan AM, Agil M, Widdig A, Engelhardt A (2011). "Assessing dominance hierarchies: validation and advantages of progressive evaluation with elorating." *Animal Behaviour*, 82, 911-921. [doi:10.1016/j.anbehav.2011.07.016.](https://doi.org/10.1016/j.anbehav.2011.07.016)

McDonald DB, Shizuka D (2013). "Comparative transitive and temporal orderliness in dominance networks." *Behavioral Ecology*, 24, 511-520. [doi:10.1093/beheco/ars192.](https://doi.org/10.1093/beheco/ars192)

```
data(adv)
SEQ <- elo.seq(winner=adv$winner, loser=adv$loser, Date=adv$Date)
stab_elo(SEQ)
stab_elo(SEQ, weight=FALSE)
stab_elo(SEQ, from="2010-01-20", to="2010-01-30")
stab_elo(SEQ, from="2010-01-20", to="2010-01-30", weight=FALSE)
```
<span id="page-57-0"></span>

hierarchy steepness based on David's scores

## Usage

steepness(mat, nrand =  $0$ , Dij = TRUE, returnfig = FALSE)

## Arguments

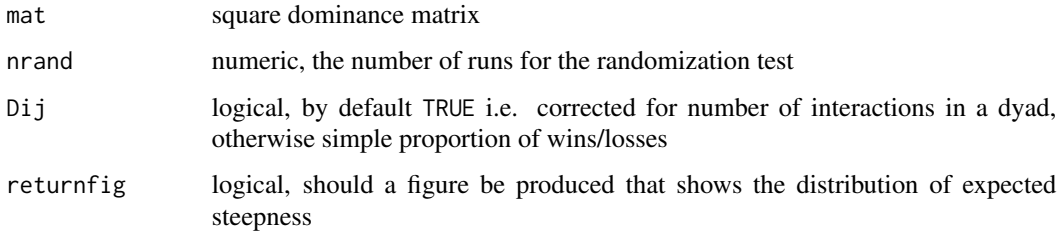

## Value

a named vector, with the observed steepness, the expected steepness, p-value and the number of randomizations used

## Author(s)

Christof Neumann

## References

de Vries H, Stevens JMG, Vervaecke H (2006). "Measuring and testing the steepness of dominance hierarchies." *Animal Behaviour*, 71, 585-592. [doi:10.1016/j.anbehav.2005.05.015.](https://doi.org/10.1016/j.anbehav.2005.05.015)

```
data(bonobos)
steepness(bonobos) # no randomization test
# with randomization test
steepness(bonobos, nrand = 100)
```
<span id="page-58-0"></span>

summarize elo object

## Usage

## S3 method for class 'elo' summary(object, ...)

## Arguments

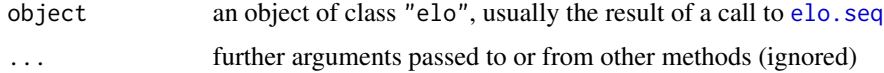

## Author(s)

Christof Neumann

#### Examples

```
IA <- randomsequence()
SEQ <- elo.seq(winner=IA$seqdat$winner, loser=IA$seqdat$loser,
               Date=IA$seqdat$Date, draw=IA$seqdat$Draw,
               presence=IA$pres)
summary(SEQ)
```
traj\_elo *calculate dominance trajectory*

## Description

calculate individual Elo rating trajectory over time

## Usage

```
traj_elo(
  eloobject,
  ID,
 from = min(eloobject$stability$date),
  to = max(eloobject$stability$date)
\mathcal{E}
```
#### <span id="page-59-0"></span>Arguments

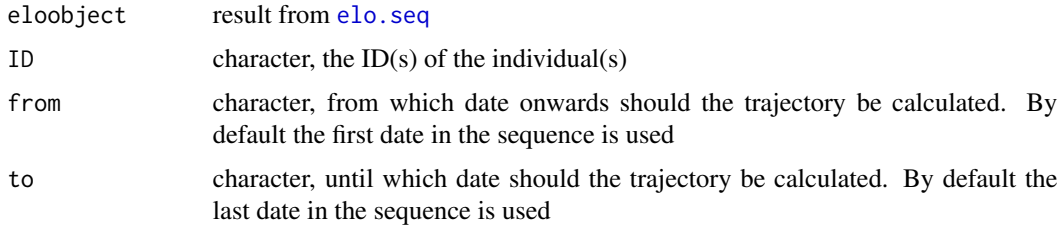

## Value

A data.frame with as many lines as specified in ID, columns for ID, date range, the actual slope (trajectory), and the number of observed interactions within the date range

#### Author(s)

Christof Neumann

#### Examples

```
data(adv)
SEQ <- elo.seq(winner = adv$winner, loser = adv$loser, Date = adv$Date)
traj_elo(SEQ, "a")
traj_elo(SEQ, "a", from = "2010-01-20", to = "2010-01-30")
# no slope available if ID was not observed interacting
# inside the date range
traj_elo(SEQ, "a", from = "2010-01-17", to = "2010-01-18")
# no slope available if ID was only observed interacting
# once within the date range
traj_elo(SEQ, "a", from = "2010-01-17", to = "2010-01-19")
# for several individuals
traj_elo(SEQ, c("a", "b", "c"))
```
transitivity *triangle transitivity*

## Description

triangle transitivity

#### Usage

```
transitivity(m, runs = 2000, returnfig = FALSE)
```
#### <span id="page-60-0"></span>winprob 61

#### Arguments

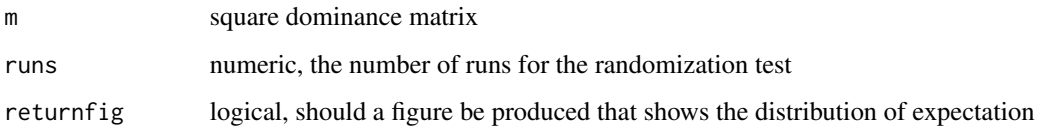

## Value

a named vector of length four

## References

Shizuka D, McDonald DB (2012). "A social network perspective on measurements of dominance hierarchies." *Animal Behaviour*, 83, 925-934. [doi:10.1016/j.anbehav.2012.01.011.](https://doi.org/10.1016/j.anbehav.2012.01.011)

<https://shizukalab.com/r/triangle-transitivity-in-dominance-hierarchies-directed-graphs/>

## Examples

data(bonobos) transitivity(bonobos)

<span id="page-60-1"></span>winprob *expected winning probability*

## Description

calculate expected probability of winning given known strengths of two opponents

## Usage

```
winprob(elo1, elo2, normprob = TRUE, fac = NULL)
```
## Arguments

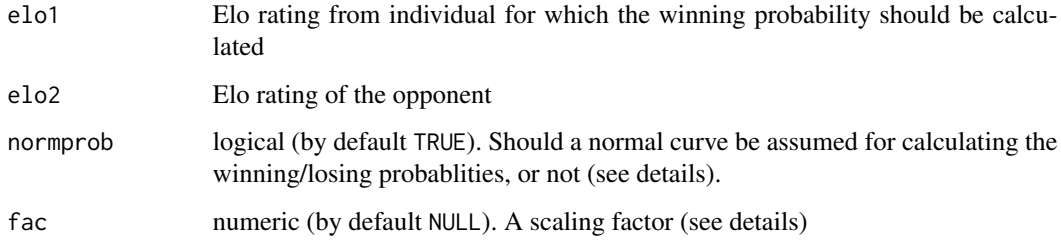

#### Details

Elo (1978) proposed three ways of calculating winning probabilities (section 8.73), one of which (the 'linear' approach) is ignored here because it "lacks the sophistication and flexibility to express the limitation on D [rating difference] and the deflation controls required for integrity of the ratings". Between the two remaining approaches (normal and logistic), Elo favored initially the normal over the logistic function, though he writes that the logistic function "better reflects large deviations in an extended series". Because of Elo's initial preference, the default approach taken by the package's functions is the normal one, though it can be changed to the logistic one if desired.

In the meantime, several studies have used an addtional approach to calculate winning probabilities, which is based on an exponential distribution. This can be invoked by setting normprob = FALSE and fac to some number. The value I have seen used is 0.01 (Franz et al. 2015). Sánchez-Tójar et al. (2018) refer to it as sigmoid.param in their aniDom package. Goffe et al. (2018) also use this approach but their scaling factor is 1 (referred to as diff\_f) because their ratings are on a completely different scale.

Finally, this function is for demonstration only, i.e. it is not used anywhere in the package (other than in vignettes). As such, the functions in the package (most importantly  $e$ , single) only allow the two primary options for the calculation of winning probabilities (for now).

#### Value

numeric, expected chance of first individual to win an interacation with the second individual

#### Author(s)

Christof Neumann

## References

Elo AE (1978). *The rating of chess players, past and present*. Arco, New York.

Franz M, McLean E, Tung J, Altmann J, Alberts SC (2015). "Self-organizing dominance hierarchies in a wild primate population." *Proceedings of the Royal Society B: Biological Sciences*, 282, 20151512. [doi:10.1098/rspb.2015.1512.](https://doi.org/10.1098/rspb.2015.1512)

Sánchez-Tójar A, Schroeder J, Farine DR (2018). "A practical guide for inferring reliable dominance hierarchies and estimating their uncertainty." *Journal of Animal Ecology*, 87, 594-608. [doi:10.1111/13652656.12776.](https://doi.org/10.1111/1365-2656.12776)

Goffe AS, Fischer J, Sennhenn-Reulen H (2018). "Bayesian inference and simulation approaches improve the assessment of Elo-ratings in the analysis of social behaviour." *Methods in Ecology and Evolution*, 9, 2131-2144. [doi:10.1111/2041210X.13072.](https://doi.org/10.1111/2041-210X.13072)

```
winprob(1200,1000)
winprob(1000,1200)
winprob(1000,1000)
winprob(1200,1000, normprob = FALSE)
winprob(1000,1200, normprob = FALSE)
winprob(1000,1000, normprob = FALSE)
winprob(1200,1000, normprob = FALSE, fac = 0.01)
```
<span id="page-61-0"></span>

#### winprob 63

```
winprob(1000,1200, normprob = FALSE, fac = 0.01)
winprob(1000,1000, normprob = FALSE, fac = 0.01)
# compare different algorithms visually
w \leq -\text{rep}(0, 1001) # winner rating: constant
1 \le -w - \theta: 1000 # loser rating: varying
elonorm <- numeric(length(w))
eloexpo <- numeric(length(w))
eloopti <- numeric(length(w))
eloopti2 <- numeric(length(w))
for(i in 1:length(w)) {
  elonorm[i] <- winprob(w[i], l[i], normprob = TRUE)
  eloexpo[i] <- winprob(w[i], l[i], normprob = FALSE)
  eloopti[i] <- winprob(w[i], l[i], normprob = FALSE, fac = 0.01)
  eloopti2[i] <- winprob(w[i], l[i], normprob = FALSE, fac = 0.005)
}
plot(0, 0, type = "n", las = 1, yaxs = "i",xlim = c(0, 1000), ylim = c(0.5, 1),xlab = "rating difference",
    ylab = "winning probability")
points(abs(l), elonorm, "l", col = "#4B0055", lwd = 3)
points(abs(l), eloexpo, "l", col = "#007094", lwd = 3)
points(abs(l), eloopti, "l", col = "#00BE7D", lwd = 2)
points(abs(l), eloopti2, "l", col = "#FDE333", lwd = 2)
legend("bottomright",
    legend = c("normal", "logistic", "exponential (fac = 0.01)", "exponential (fac = 0.005)"),
       col = c("#4B0055", "#007094", "#00BE7D", "#FDE333"),
       1wd = 2,
       cex = 0.9
```
# <span id="page-63-0"></span>Index

∗ datasets adv, [9](#page-8-0) adv2, [9](#page-8-0) advpres, [10](#page-9-0) baboons1, [10](#page-9-0) bonobos, [11](#page-10-0) devries98, [21](#page-20-0) dommats, [22](#page-21-0) ∗ package EloRating-package, [3](#page-2-0) .diffmat, [4](#page-3-0) .elo.seq\_old, [4](#page-3-0) .incon, [7](#page-6-0) .sincon, [8](#page-7-0) adv, [9](#page-8-0) adv2, [9](#page-8-0) advpres, *[6](#page-5-0)*, [10,](#page-9-0) *[27](#page-26-0)* baboons *(*baboons1*)*, [10](#page-9-0) baboons1, [10](#page-9-0) baboons2 *(*baboons1*)*, [10](#page-9-0) baboons3 *(*baboons1*)*, [10](#page-9-0) baboons4 *(*baboons1*)*, [10](#page-9-0) baboons5 *(*baboons1*)*, [10](#page-9-0) bonobos, [11](#page-10-0) CBI, [12](#page-11-0) coresidence, [14](#page-13-0) correctly\_predicted, [15](#page-14-0) creatematrix, *[4](#page-3-0)*, *[7,](#page-6-0) [8](#page-7-0)*, [17,](#page-16-0) *[21](#page-20-0)*, *[23](#page-22-0)*, *[33](#page-32-0)*, *[35](#page-34-0)*, *[37](#page-36-0)*, *[48,](#page-47-0) [49](#page-48-0)* createstartvalues, [19](#page-18-0) DCindex, [20](#page-19-0) devries98, [21](#page-20-0) dommats, [22](#page-21-0)

DS, [23](#page-22-0) dyadic\_dom, [24](#page-23-0) dyadic\_reversals, [24](#page-23-0) e.single, [25,](#page-24-0) *[62](#page-61-0)* elo.seq, *[14](#page-13-0)[–16](#page-15-0)*, *[18](#page-17-0)[–20](#page-19-0)*, *[24](#page-23-0)*, [26,](#page-25-0) *[30,](#page-29-0) [31](#page-30-0)*, *[36](#page-35-0)*, *[39,](#page-38-0) [40](#page-39-0)*, *[42](#page-41-0)*, *[44](#page-43-0)*, *[46](#page-45-0)*, *[48](#page-47-0)*, *[53,](#page-52-0) [54](#page-53-0)*, *[57](#page-56-0)*, *[59,](#page-58-0) [60](#page-59-0)* eloplot, [30,](#page-29-0) *[54](#page-53-0)* EloRating *(*EloRating-package*)*, [3](#page-2-0) EloRating-package, [3](#page-2-0) extract\_elo, [31](#page-30-0)

fastelo, *[15,](#page-14-0) [16](#page-15-0)*, *[40](#page-39-0)*, *[42](#page-41-0)* fastelo *(*elo.seq*)*, [26](#page-25-0)

h.index, [33](#page-32-0) heatmapplot, [34](#page-33-0)

incontable, [35](#page-34-0) individuals, [36](#page-35-0) ISI, *[4](#page-3-0)*, *[8](#page-7-0)*, [37,](#page-36-0) *[38,](#page-37-0) [39](#page-38-0)* ISIranks, *[38](#page-37-0)*, [38](#page-37-0)

lastdaypresent, [39](#page-38-0) likelo, [40](#page-39-0)

mat2seq, [41](#page-40-0) mat2seqint *(*mat2seq*)*, [41](#page-40-0)

optimizek, [42](#page-41-0) optistart, [44](#page-43-0)

presence\_summary, *[15](#page-14-0)*, [45](#page-44-0) print.elo, [46](#page-45-0) print.seqchecknopres, [47](#page-46-0) print.sequencecheck, [47](#page-46-0) prunk, [48](#page-47-0)

randomelo, [49,](#page-48-0) *[50](#page-49-0)* randomeloextract, [50](#page-49-0) randomsequence, [51](#page-50-0)

scale.elo *(*scale\_elo*)*, [52](#page-51-0) scale\_elo, *[31](#page-30-0)*, [52](#page-51-0) seqcheck, *[6](#page-5-0)*, *[27](#page-26-0)*, *[47](#page-46-0)*, [53](#page-52-0)

#### INDEX 65

simple\_dom , [55](#page-54-0) stab.elo *(*stab\_elo *)* , [56](#page-55-0) stab\_elo, [6](#page-5-0), [28](#page-27-0), [56](#page-55-0) steepint *(*steepness *)* , [58](#page-57-0) steepness , [58](#page-57-0) summary.elo, [59](#page-58-0)

traj\_elo , [59](#page-58-0) transitivity , [60](#page-59-0)

winprob , *[5](#page-4-0)* , *[25](#page-24-0)* , *[27](#page-26-0)* , *[49](#page-48-0)* , [61](#page-60-0)